# Package 'geostatsp'

June 23, 2020

<span id="page-0-0"></span>Type Package Title Geostatistical Modelling with Likelihood and Bayes Version 1.8.2 Date 2020-06-22 **Depends** Matrix  $(>= 1.2.0)$ , raster, sp,  $R$  ( $>= 3.5.0$ ) Imports abind, numDeriv, methods, stats Suggests RandomFields (>= 3.3.4), rgdal, parallel, mapmisc, ellipse, pracma, knitr Enhances INLA, diseasemapping, geoR, rgeos, mvtnorm LinkingTo Matrix Additional\_repositories https://inla.r-inla-download.org/R/testing Author Patrick Brown <patrick.brown@utoronto.ca>[aut, cre], Robert Hijmans [ctb] Maintainer Patrick Brown <patrick.brown@utoronto.ca> Description Geostatistical modelling facilities using Raster and SpatialPoints objects are provided. Non-Gaussian models are fit using INLA, and Gaussian geostatistical models use Maximum Likelihood Estimation. For details see Brown (2015) <doi:10.18637/jss.v063.i12>. License GPL NeedsCompilation yes VignetteBuilder knitr RoxygenNote 5.0.1

# <span id="page-1-0"></span>R topics documented:

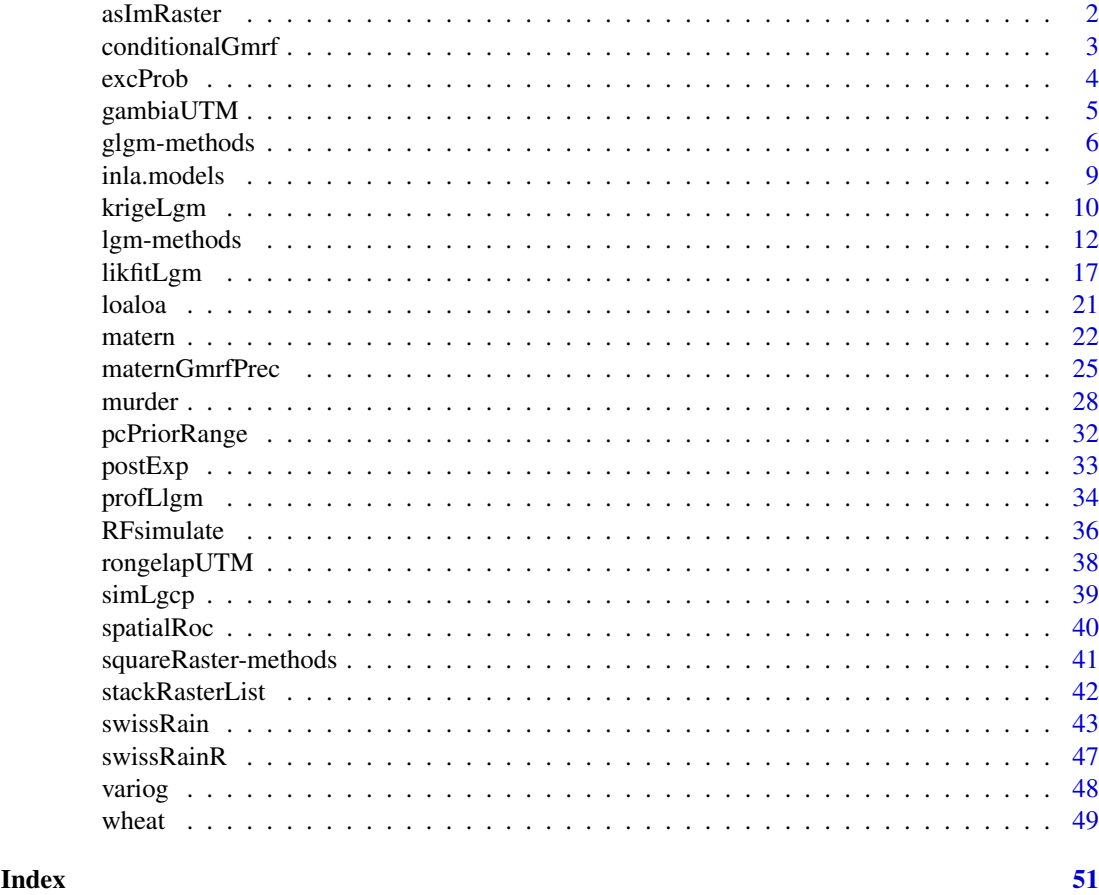

asImRaster *Convert a raster to an im object*

# Description

Conversion between rasters and spatstat's im objects

# Usage

asImRaster(X, ...)

# Arguments

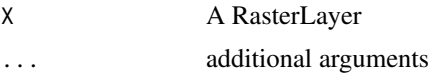

# Details

This function is deceased. use as.im.RasterLayer in maptools

<span id="page-2-0"></span>

# Description

Distribution of Gaussian Markov Random Field conditional on data observed with noise on the same grid.

# Usage

```
conditionalGmrf(param, Yvec, Xmat, NN,
template = NULL, mc.cores = 1,
cellsPerLoop = 10, ...
```
# Arguments

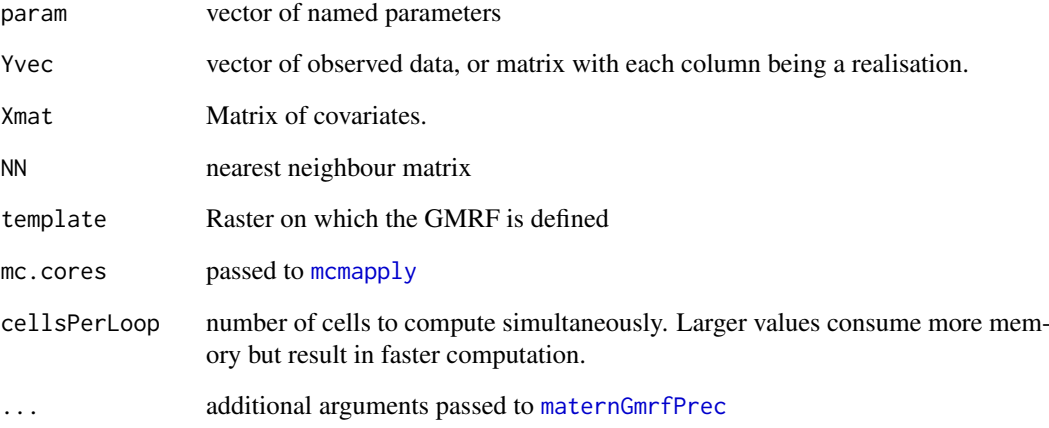

# Value

Raster image with layers containing conditional mean and standard deviation.

# Author(s)

Patrick Brown

# See Also

[maternGmrfPrec](#page-24-1), [lgm](#page-11-1)

<span id="page-3-1"></span><span id="page-3-0"></span>

#### Description

Calculate exceedance probabilities  $pr(X >$  threshold) from a fitted geostatistical model.

#### Usage

```
excProb(x, threshold=0, random=FALSE, template=NULL, templateIdCol=NULL,
nuggetInPrediction=TRUE)
```
#### Arguments

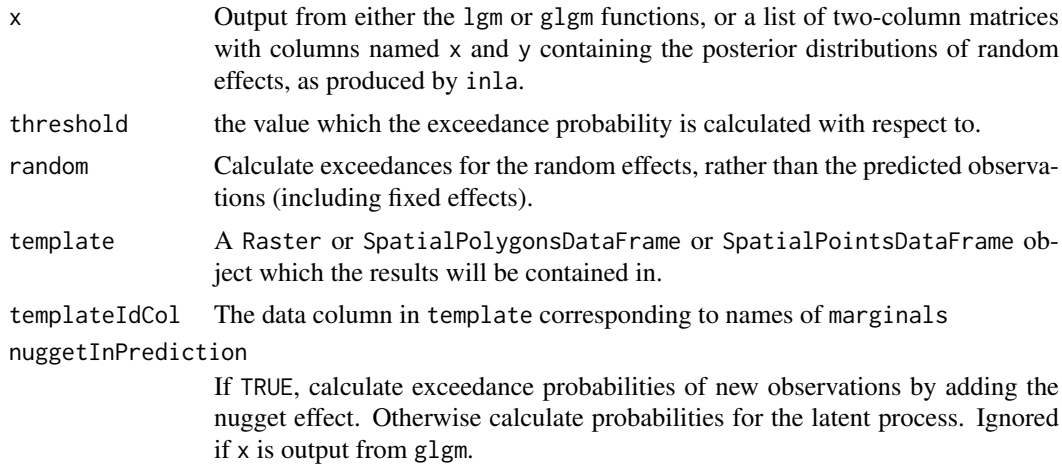

# Details

When  $x$  is the output from  $1gm$ , pr(Y>threshold) is calculated using the Gaussian distribution using the Kriging mean and conditional variance. When x is from the glgm function, the marginal posteriors are numerically integrated to obtain  $pr(X > threshold)$ .

#### Value

Either a vector of exceedance probabilities or an object of the same class as template.

```
data('swissRain')
swissFit = lgm("rain", swissRain, grid=30,
boxcox=0.5,fixBoxcox=TRUE,covariates=swissAltitude)
swissExc = excProb(swissFit, 20)
mycol = c("green","yellow","orange","red")
mybreaks = c(0, 0.2, 0.8, 0.9, 1)
plot(swissBorder)
plot(swissExc, breaks=mybreaks, col=mycol,add=TRUE,legend=FALSE)
plot(swissBorder, add=TRUE)
legend("topleft",legend=mybreaks, col=c(NA,mycol))
## Not run:
```

```
swissRain$sqrtrain = sqrt(swissRain$rain)
swissFit2 = glgm(formula="sqrtrain",data=swissRain, grid=40,
covariates=swissAltitude,family="gaussian")
swissExc = excProb(swissFit2, threshold=sqrt(30))
swissExc = excProb(swissFit2$inla$marginals.random$space, 0,
template=swissFit2$raster)
```
## End(Not run)

gambiaUTM *Gambia data*

#### Description

This data-set was used by Diggle, Moyeed, Rowlingson, and Thomson (2002) to demonstrate how the model-based geostatistics framework of Diggle et al. (1998) could be adapted to assess the source(s) of extrabinomial variation in the data and, in particular, whether this variation was spatially structured. The malaria prevalence data set consists of measurements of the presence of malarial parasites in blood samples obtained from children in 65 villages in the Gambia. Other child- and village-level indicators include age, bed net use, whether the bed net is treated, whether or not the village belonged to the primary health care structure, and a measure of 'greenness' using a vegetation index.

#### Usage

data(gambiaUTM)

#### Format

A SpatialPointsDataFrame, with column pos being the binary response for a malaria diagnosis, as well as other child-level indicators such as netuse and treated being measures of bed net use and whether the nets were treated. The column green is a village-level measure of greenness. A UTM coordinate reference system is used, where coordinates are in metres.

### Source

<http://www.leg.ufpr.br/doku.php/pessoais:paulojus:mbgbook:datasets>. For further details on the malaria data, see Thomson et al. (1999).

#### References

Diggle, P. J., Moyeed, R. A., Rowlingson, R. and Thomson, M. (2002). Childhood Malaria in the Gambia: A case-study in model-based geostatistics. Journal of the Royal Statistical Society. Series C (Applied Statistics), 51(4): 493-506.

Diggle, P. J., Tawn, J. A. and Moyeed, R. A. (1998). Model-based geostatistics (with Discussion). Applied Statistics, 47, 299–350.

Thomson, M. C., Connor, S. J., D'Alessandro, U., Rowlingson, B., Diggle, P., Creswell, M. and Greenwood, B. (2004). Predicting malaria infection in Gambian children from satellite data and bed net use surveys: the importance of spatial correlation in the interpretation of results. American Journal of Tropical Medicine and Hygiene, 61: 2-8.

### Examples

```
data("gambiaUTM")
plot(gambiaUTM, main="gambia data")
## Not run:
# get the gambia data
gambia = read.table(
"http://www.leg.ufpr.br/lib/exe/fetch.php/pessoais:paulojus:mbgbook:datasets:gambia.txt",
header=TRUE)
# create projection without epsg code so rgdal doesn't need to be loaded
library(sp)
library(rgdal)
theproj = CRSargs(CRS("+init=epsg:32628"))
theproj = gsub("\+init=epsg:[[:digit:]]+ ", "", theproj)
theproj = CRS(theproj)
gambiaUTM = SpatialPointsDataFrame(gambia[,c("x","y")],
data=gambia[,-(1:2)],
proj4string = theproj)
save(gambiaUTM,
file="~/workspace/diseasemapping/pkg/geostatsp/data/gambiaUTM.RData",
compress="xz")
download.file("http://thematicmapping.org/downloads/TM_WORLD_BORDERS-0.3.zip",
   "borders.zip")
unzip("borders.zip")
worldBorders = readOGR(".", "TM_WORLD_BORDERS-0.3")
africa = worldBorders[worldBorders$REGION ==2,]
plot(gambiaUTM)
plot(spTransform(africa, gambiaUTM@proj4string),add=TRUE)
## End(Not run)
```
glgm-methods *Generalized Linear Geostatistical Models*

#### <span id="page-5-1"></span>Description

Fits a generalized linear geostatistical model or a log-Gaussian Cox process using inla

#### Usage

```
## S4 method for signature 'ANY,ANY,ANY,ANY'
glgm(formula, data, grid, covariates, buffer=0, shape=1, prior, ...)
## S4 method for signature 'formula,Raster,ANY,ANY'
glgm(formula, data, grid, covariates, buffer=0, shape=1, prior, ...)
## S4 method for signature 'formula, Spatial, ANY, ANY'
glgm(formula, data, grid, covariates, buffer=0, shape=1, prior, ...)
```
<span id="page-5-0"></span>

```
## S4 method for signature 'formula,data.frame,Raster,data.frame'
glgm(formula, data, grid, covariates, buffer=0, shape=1, prior, ...)
lgcp(formula=NULL, data, grid, covariates=NULL, border, ...)
```
# Arguments

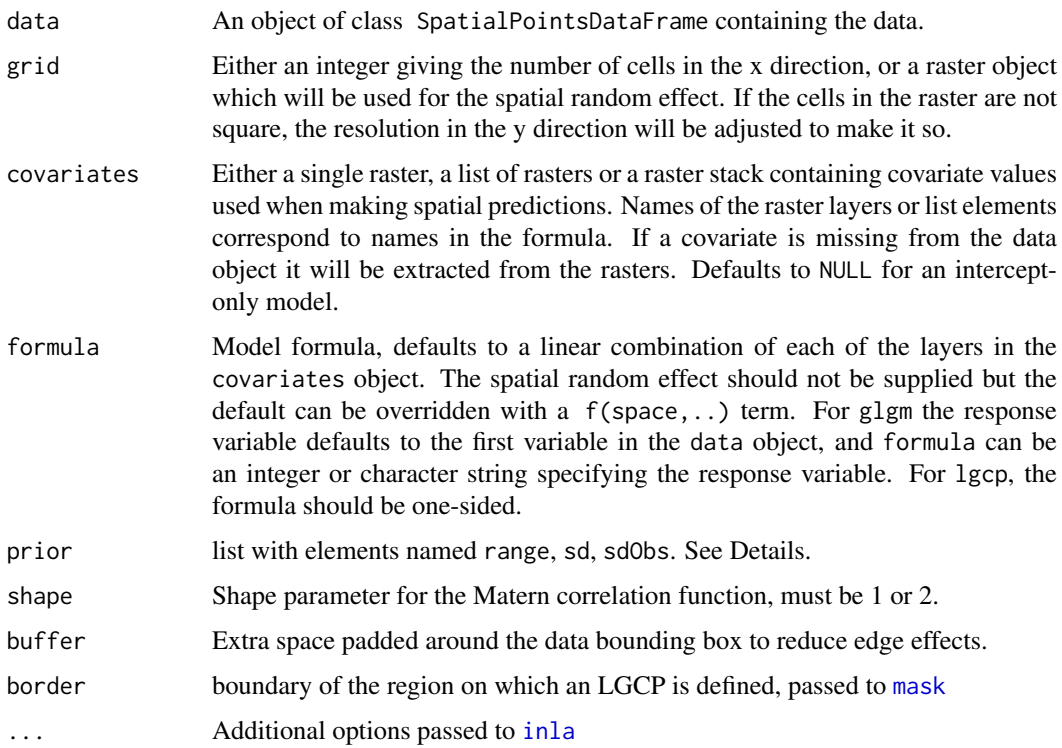

#### Details

This function performs Bayesian inference for generalized linear geostatistical models with INLA. The Markov random field approximation on a regular lattice is used for the spatial random effect. The range parameter is the distance at which the correlation is 0.13, or

$$
cov[U(s+h),U(s)] = (2^{1-\nu}/Gamma(\nu))d^{\nu}besselK(d,\nu)
$$

$$
d = |h|\sqrt{8\nu}/range
$$

where  $\nu$  is the shape parameter. The range parameter produced by glgm multiplies the range parameter from INLA by the cell size.

Elements of prior can be named range, sd, or sdObs. Elements can consist of:

- a single value giving the prior median for penalized complexity priors (exponential on the sd or 1/range).
- a vector c(u=a,alpha=b) giving an quantile and probability for pc priors. For standard deviations alpha is an upper quantile, for the range parameter  $b = pr(1/range > 1/a)$ .
- a vector c(lower=a,upper=b) giving a 0.025 and 0.975 quantiles for the sd or range.
- a list of the form list(prior='loggamma',param=c(1,2)) passed directly to inla.
- a two-column matrix of prior densities for the sd or range.

# <span id="page-7-0"></span>Value

A list with two components named inla, raster, and parameters. inla contains the results of the call to the inla function. raster is a raster stack with the following layers:

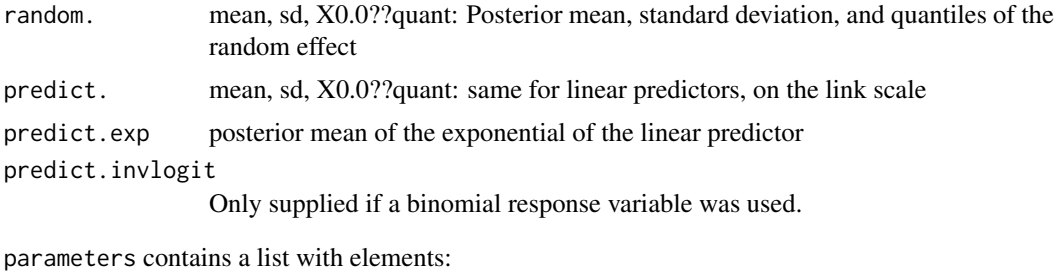

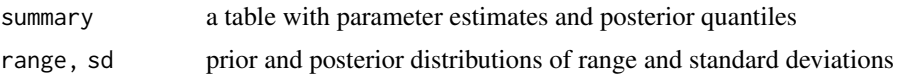

# See Also

[inla](#page-0-0), <http://r-inla.org>

```
# use the 'safe' version of INLA on linux systems
if(Sys.info()['sysname'] =='Linux' &
  requireNamespace("INLA", quietly = TRUE)) {
  INLA::inla.setOption(inla.call = system.file(paste("bin/linux/",
          ifelse(.Machine$sizeof.pointer == 4, "32", "64"),
          'bit/inla.static', sep=''), package="INLA")) }
# geostatistical model for the swiss rainfall data
require("geostatsp")
data("swissRain")
swissRain$lograin = log(swissRain$rain)
swissFit = glgm(formula="lograin", data=swissRain,
grid=30,
covariates=swissAltitude, family="gaussian",
buffer=2000,
prior = list(sd=1, range=100*1000, sdObs = 2),
control.inla = list(strategy='gaussian')
\lambdaif(!is.null(swissFit$parameters) ) {
swissExc = excProb(swissFit, threshold=log(25))
swissExcRE = excProb(swissFit$inla$marginals.random$space,
log(1.5),template=swissFit$raster)
swissFit$parameters$summary
matplot(
swissFit$parameters$range$postK[,'x'],
swissFit$parameters$range$postK[,c('y','prior')],
type="1", 1ty=1, xlim = c(0, 1000),
xlab = 'km', ylab='dens')
```
#### <span id="page-8-0"></span>inla.models 9

```
legend('topright', lty=1, col=1:2, legend=c('post','prior'))
plot(swissFit$raster[["predict.exp"]])
mycol = c("green","yellow","orange","red")
mybreaks = c(0, 0.2, 0.8, 0.95, 1)
plot(swissBorder)
plot(swissExc, breaks=mybreaks, col=mycol,add=TRUE,legend=FALSE)
plot(swissBorder, add=TRUE)
legend("topleft",legend=mybreaks, fill=c(NA,mycol))
plot(swissBorder)
plot(swissExcRE, breaks=mybreaks, col=mycol,add=TRUE,legend=FALSE)
plot(swissBorder, add=TRUE)
legend("topleft",legend=mybreaks, fill=c(NA,mycol))
}
# a log-Gaussian Cox process example
myPoints = SpatialPoints(cbind(rbeta(100,2,2), rbeta(100,3,4)))
myPoints@bbox = child(c(0, 0), c(1, 1))mycov = raster(matrix(rbinom(100, 1, 0.5), 10, 10), 0, 1, 0, 1)
names(mycov)="x1"
res = lgcp(
formula=~factor(x1),
data=myPoints,
grid=20, covariates=mycov,
prior=list(sd=c(0.9, 1.1), range=c(0.4, 0.41),
control.inla = list(strategy='gaussian'))
)
if(requireNamespace("INLA", quietly = TRUE)) {
plot(res$raster[["predict.exp"]])
plot(myPoints,add=TRUE,col="#0000FF30",cex=0.5)
}
```

```
inla.models Valid models in INLA
```
#### **Description**

calls the function of the same name in INLA

# Usage

inla.models()

# Value

a list

# <span id="page-9-1"></span>krigeLgm *Spatial prediction, or Kriging*

# Description

Perform spatial prediction, producing a raster of predictions and conditional standard deviations.

# Usage

```
krigeLgm(formula, data, grid, covariates = NULL,
param,
    expPred = FALSE, nuggetInPrediction = TRUE,
    mc.cores=getOption("mc.cores", 1L))
```
# Arguments

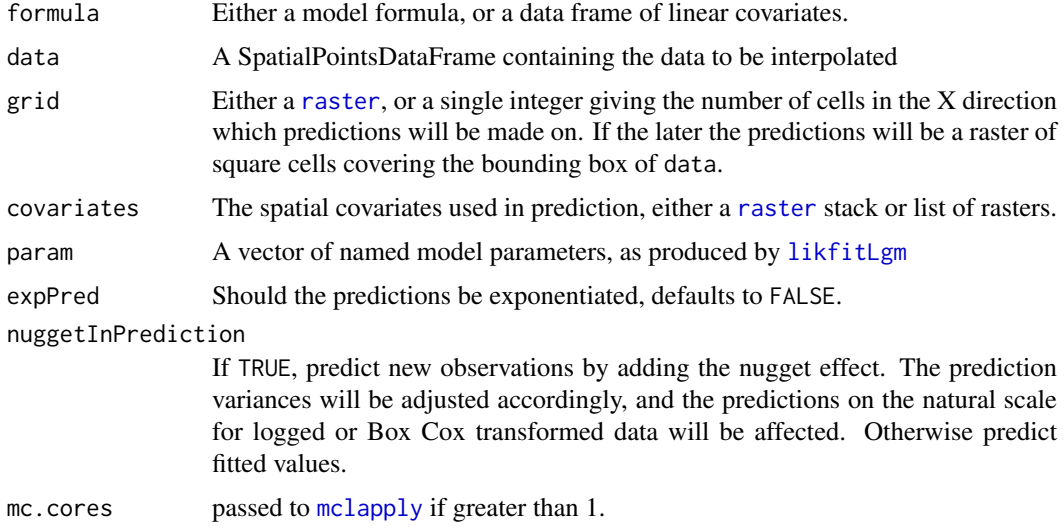

# Details

Given the model parameters and observed data, conditional means and variances of the spatial random field are computed.

# Value

A raster stack is returned with the following layers:

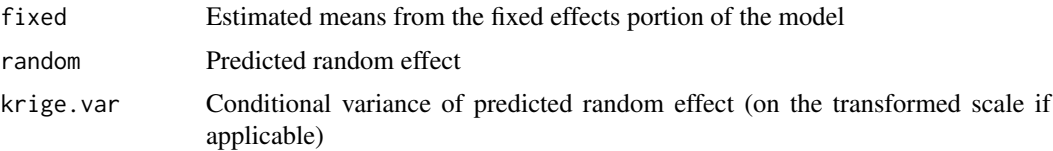

<span id="page-9-0"></span>

#### <span id="page-10-0"></span>krigeLgm 11

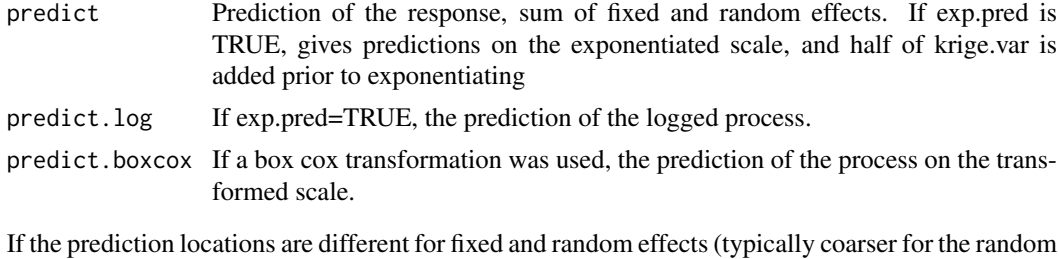

effects), a list with two raster stacks is returned.

prediction A raster stack as above, though the random effect prediction is resampled to the same locations as the fixed effects. random the predictions and conditional variance of the random effects, on the same raster as newdata

#### See Also

[lgm](#page-11-1)

```
data('swissRain')
swissRain$lograin = log(swissRain$rain)
swissRain[[names(swissAltitude)]] = extract(swissAltitude, swissRain)
if(interactive() | Sys.info()['user'] =='patrick') {
swissFit = likfitLgm(data=swissRain,
formula=lograin~ CHE_alt,
param=c(range=46500, nugget=0.05,shape=1,
anisoAngleDegrees=35, anisoRatio=12),
paramToEstimate = c("range","nugget",
"anisoAngleDegrees", "anisoRatio")
\lambdamyTrend = swissFit$model$formula
myParams = swissFit$param
dput(myParams)
# will give the following
} else {
myParams=structure(c(0.0951770829449953, 0.77308786208928, 49379.3845752436,
1, 11.673076577513, 0.649925237653982, 1, 2.26103881494066, 0.000146945995279231,
37.2379731166102), .Names = c("nugget", "variance", "range",
"shape", "anisoRatio", "anisoAngleRadians", "boxcox", "(Intercept)",
"CHE_alt", "anisoAngleDegrees"))
myTrend =lograin~ CHE_alt
}
# make sure krige can cope with missing values!
swissAltitude[1:50,1:50] = NA
swissKrige = krigeLgm(data=swissRain,
formula = myTrend,
covariates = swissAltitude,
param=myParams,
grid = 40, expPred=TRUE)
```

```
plot(swissKrige[["predict"]], main="predicted rain")
plot(swissBorder, add=TRUE)
# now with box cox and provide a raster for prediction, no covariates
if(interactive() | Sys.info()['user'] =='patrick') {
swissFit2 = likfitLgm(
data=swissRain,
formula=rain~1,
param=c(range=52000, nugget=0.1,
shape=1, boxcox=0.5,
anisoAngleDegrees=35, anisoRatio=8),
paramToEstimate = c("range","nugget",
"anisoAngleDegrees", "anisoRatio"),
parscale = c(range=5000,nugget=0.01,
anisoRatio=1,anisoAngleDegrees=5)
)
myTrend2 = swissFit2$trend
myParams2 = swissFit2$param
dput(myParams2)
} else {
myParams2=structure(c(0.865530531647866, 8.76993204385615, 54143.5826959284,
1, 7.36559089705556, 0.647158492167979, 0.5, 5.16254700135706,
37.0794502772753), .Names = c("nugget", "variance", "range",
"shape", "anisoRatio", "anisoAngleRadians", "boxcox", "(Intercept)",
"anisoAngleDegrees"))
myTrend2=rain~1
}
swissRaster = raster(extent(swissBorder), nrows=25, ncols=40)
swissKrige2 = krigeLgm(data=swissRain, formula = myTrend2,
 param=myParams2,
grid = swissRaster)
```

```
plot(swissKrige2[["predict"]], main="predicted rain with box-cox")
plot(swissBorder, add=TRUE)
```
lgm-methods *Linear Geostatistical Models*

#### <span id="page-11-1"></span>Description

Calculate MLE's of model parameters and perform spatial prediction.

#### lgm-methods 13

#### Usage

```
## S4 method for signature 'missing,ANY,ANY,ANY'
lgm(
formula, data, grid, covariates,
buffer=0, shape=1, boxcox=1, nugget = 0,
expPred=FALSE, nuggetInPrediction=TRUE,
reml=TRUE,mc.cores=1,
aniso=FALSE,
fixShape=TRUE,
fixBoxcox=TRUE,
fixNugget = FALSE,
...)
## S4 method for signature 'numeric,ANY,ANY,ANY'
lgm(
formula, data, grid, covariates,
buffer=0, shape=1, boxcox=1, nugget = 0,
expPred=FALSE, nuggetInPrediction=TRUE,
reml=TRUE,mc.cores=1,
aniso=FALSE,
fixShape=TRUE,
fixBoxcox=TRUE,
fixNugget = FALSE,
...)
## S4 method for signature 'character, ANY, ANY, ANY'
lgm(
formula, data, grid, covariates,
buffer=0, shape=1, boxcox=1, nugget = 0,
expPred=FALSE, nuggetInPrediction=TRUE,
reml=TRUE,mc.cores=1,
aniso=FALSE,
fixShape=TRUE,
fixBoxcox=TRUE,
fixNugget = FALSE,
...)
## S4 method for signature 'formula, Spatial, numeric, ANY'
lgm(
formula, data, grid, covariates,
buffer=0, shape=1, boxcox=1, nugget = 0,
expPred=FALSE, nuggetInPrediction=TRUE,
reml=TRUE,mc.cores=1,
aniso=FALSE,
fixShape=TRUE,
fixBoxcox=TRUE,
fixNugget = FALSE,
...)
## S4 method for signature 'formula, Spatial, Raster, missing'
lgm(
formula, data, grid, covariates,
buffer=0, shape=1, boxcox=1, nugget = 0,
expPred=FALSE, nuggetInPrediction=TRUE,
reml=TRUE,mc.cores=1,
aniso=FALSE,
```

```
fixShape=TRUE,
fixBoxcox=TRUE,
fixNugget = FALSE,
...)
## S4 method for signature 'formula, Spatial, Raster, list'
lgm(
formula, data, grid, covariates,
buffer=0, shape=1, boxcox=1, nugget = 0,
expPred=FALSE, nuggetInPrediction=TRUE,
reml=TRUE,mc.cores=1,
aniso=FALSE,
fixShape=TRUE,
fixBoxcox=TRUE,
fixNugget = FALSE,
...)
## S4 method for signature 'formula, Spatial, Raster, Raster'
lgm(
formula, data, grid, covariates,
buffer=0, shape=1, boxcox=1, nugget = 0,
expPred=FALSE, nuggetInPrediction=TRUE,
reml=TRUE,mc.cores=1,
aniso=FALSE,
fixShape=TRUE,
fixBoxcox=TRUE,
fixNugget = FALSE,
...)
## S4 method for signature 'formula, Spatial, Raster, data.frame'
lgm(
formula, data, grid, covariates,
buffer=0, shape=1, boxcox=1, nugget = 0,
expPred=FALSE, nuggetInPrediction=TRUE,
reml=TRUE,mc.cores=1,
aniso=FALSE,
fixShape=TRUE,
fixBoxcox=TRUE,
fixNugget = FALSE,
...)
## S4 method for signature 'formula,Raster,ANY,ANY'
lgm(
formula, data, grid, covariates,
buffer=0, shape=1, boxcox=1, nugget = 0,
expPred=FALSE, nuggetInPrediction=TRUE,
reml=TRUE,mc.cores=1,
aniso=FALSE,
fixShape=TRUE,
fixBoxcox=TRUE,
fixNugget = FALSE,
...)
## S4 method for signature 'formula,data.frame, Raster, data.frame'
lgm(
formula, data, grid, covariates,
buffer=0, shape=1, boxcox=1, nugget = 0,
```
# <span id="page-14-0"></span>lgm-methods 15

```
expPred=FALSE, nuggetInPrediction=TRUE,
reml=TRUE,mc.cores=1,
aniso=FALSE,
fixShape=TRUE,
fixBoxcox=TRUE,
fixNugget = FALSE,
...)
```
# Arguments

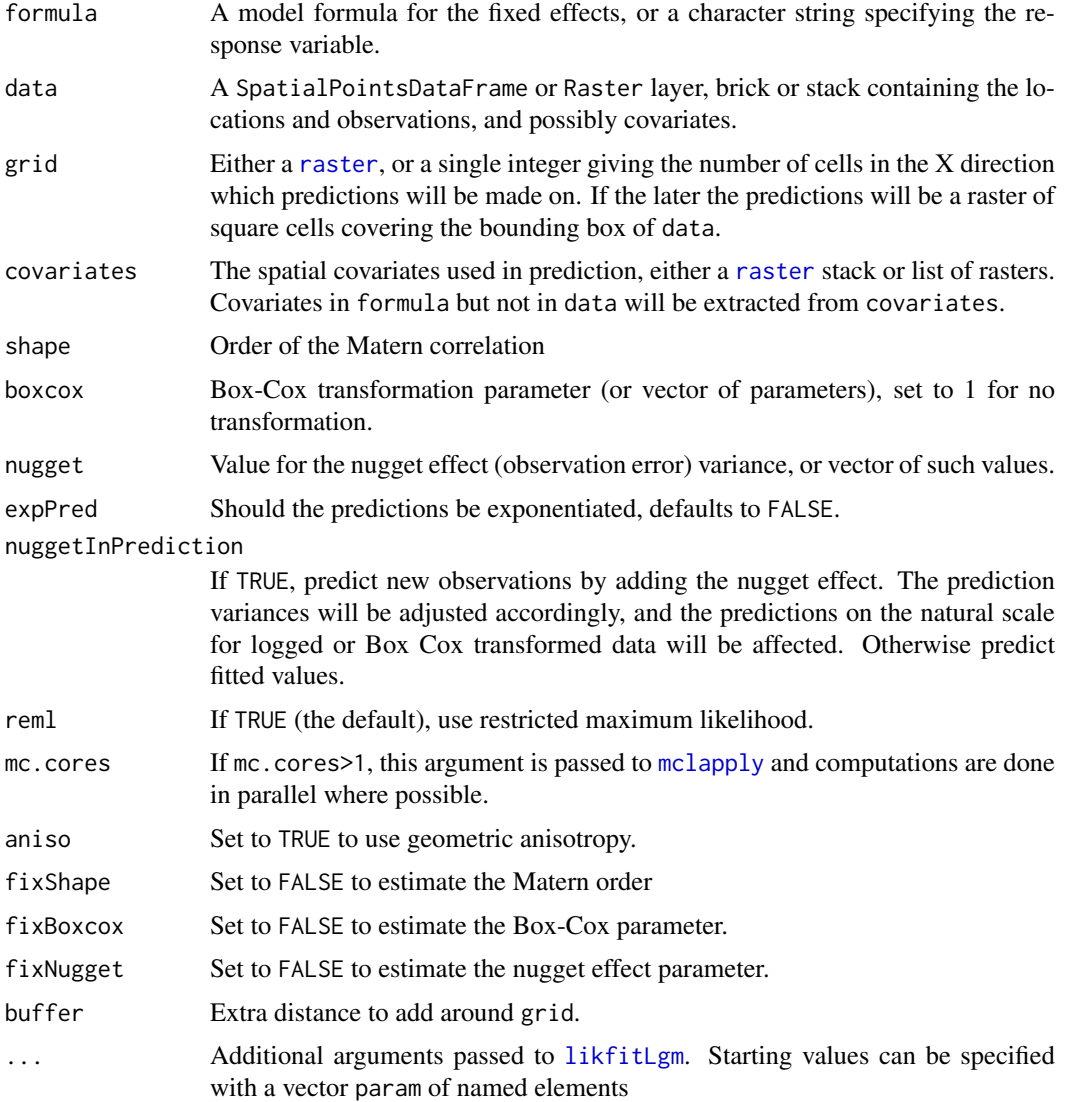

# Details

When data is a SpatialPointsDataFrame, parameters are estimated using [optim](#page-0-0) to maximize the log-likelihood function computed by [likfitLgm](#page-16-1) and spatial prediction accomplished with [krigeLgm](#page-9-1).

With data being a Raster object, a Markov Random Field approximation to the Matern is used (experimental). Parameters to be estimated should be provided as vectors of possible values, with optimization only considering the parameter values supplied.

A list is returned which includes a RasterStack named predict having layers:

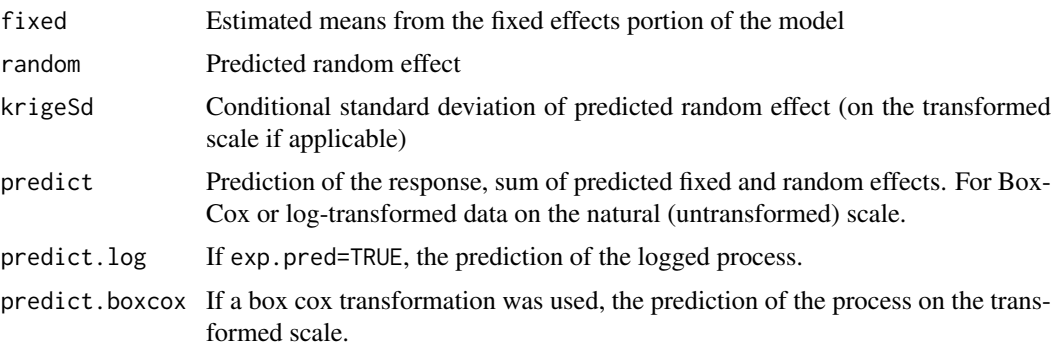

In addition, the element summery contains a table of parameter estimates and confidence intervals. optim contains the output from the call to the [optim](#page-0-0) function.

# See Also

# [likfitLgm](#page-16-1), [krigeLgm](#page-9-1)

# Examples

```
data("swissRain")
```

```
swissRes = lgm( formula="rain",
data=swissRain[1:60,], grid=20,
covariates=swissAltitude, boxcox=0.5, fixBoxcox=TRUE,
shape=1, fixShape=TRUE,
aniso=FALSE, nugget=0, fixNugget=FALSE,
nuggetInPrediction=FALSE
\lambda
```
swissRes\$summary

```
plot(swissRes$predict[["predict"]], main="predicted rain")
plot(swissBorder, add=TRUE)
```

```
## Not run:
load(url("http://www.filefactory.com/file/frd1mhownd9/n/CHE_adm0_RData"))
```

```
library('RColorBrewer')
par(mar=c(0,0,0,3))
plot(gadm)
plot(mask(projectRaster(
swissRes$predict[["predict"]], crs=gadm@proj4string),gadm),
add=T,alpha=0.6, col=brewer.pal(9, "Blues"))
plot(gadm, add=TRUE)
```
## End(Not run)

<span id="page-15-0"></span>

<span id="page-16-1"></span><span id="page-16-0"></span>likfitLgm *Likelihood Based Parameter Estimation for Gaussian Random Fields*

# Description

*Maximum likelihood* (ML) or *restricted maximum likelihood* (REML) parameter estimation for (transformed) Gaussian random fields.

# Usage

```
likfitLgm(formula, data,
paramToEstimate = c("range","nugget"),
reml=TRUE,
coordinates=data,
param=NULL,
upper=NULL,lower=NULL, parscale=NULL,
verbose=FALSE)
```
loglikLgm(param, data, formula, coordinates=data, reml=TRUE, minustwotimes=TRUE, moreParams=NULL)

# Arguments

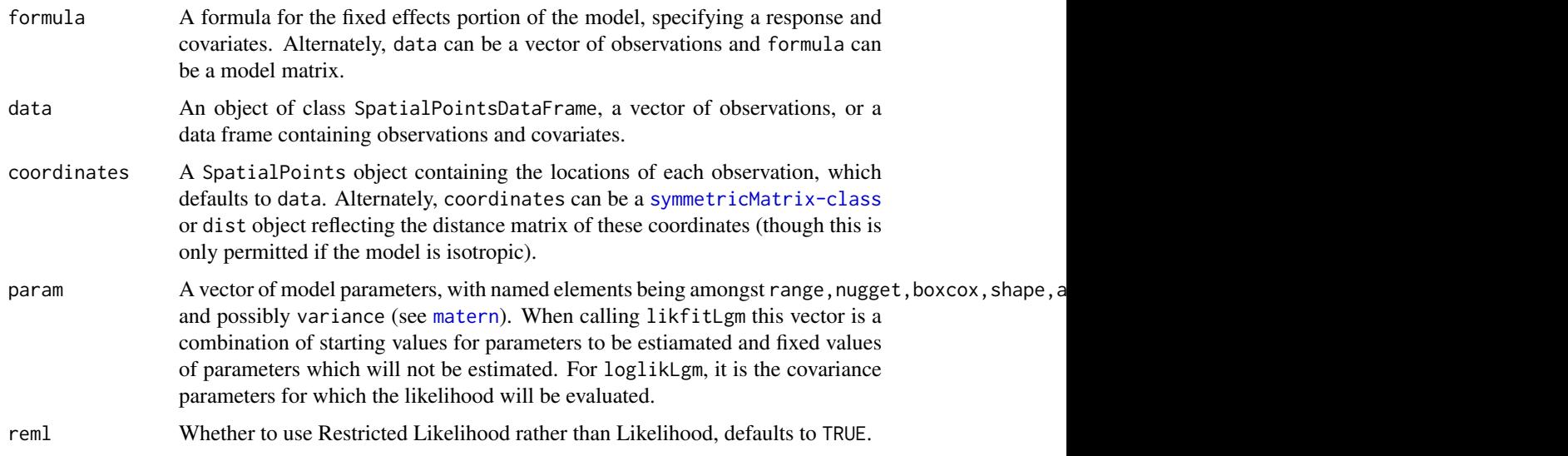

<span id="page-17-0"></span>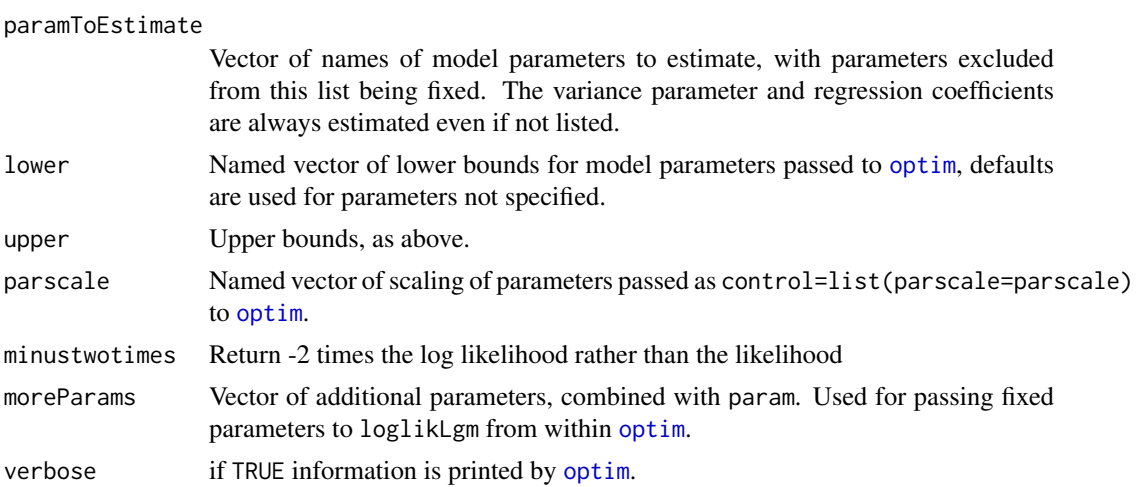

# Value

likfitLgm produces list with elements

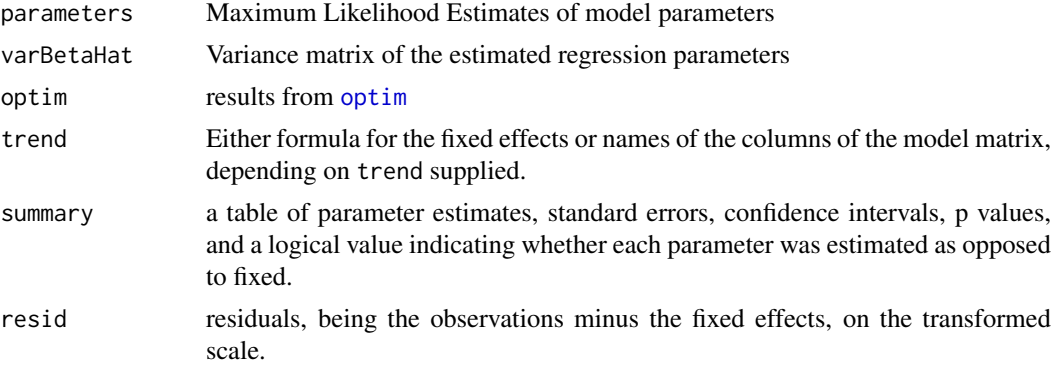

loglikLgm returns a scalar value, either the log likelihood or -2 times the log likelihood. Attributes of this result include the vector of parameters (including the MLE's computed for the variance and coefficients), and the variance matrix of the coefficient MLE's.

# See Also

[lgm](#page-11-1)

```
n=40
mydat = SpatialPointsDataFrame(
cbind(runif(n), seq(0, 1, len=n)),data=data.frame(cov1 = rnorm(n), cov2 = rpois(n, 0.5))
)
# simulate a random field
trueParam = c(variance=2^2, range=0.35, shape=2, nugget=0.5^2)
set.seed(1)
mydat@data= cbind(mydat@data , RFsimulate(model=trueParam,x=mydat)@data)
# add fixed effects
```
#### likfitLgm 19

```
mydat$Y = -3 + 0.5*mydat$cov1 + 0.2*mydat$cov2 +
mydat$sim + rnorm(length(mydat), 0, sd=sqrt(trueParam["nugget"]))
spplot(mydat, "sim", col.regions=rainbow(10), main="U")
spplot(mydat, "Y", col.regions=rainbow(10), main="Y")
myres = likfitLgm(
formula=Y \sim cov1 + cov2,
data=mydat,
param=c(range=0.1,nugget=0.1,shape=2),
paramToEstimate = c("range","nugget")
\lambdamyres$summary[,1:4]
if(interactive() | Sys.info()['user'] =='patrick') {
# plot variograms of data, true model, and estimated model
myv = variog(mydat, formula=Y \sim cov1 + cov2, option="bin", max.dist=0.5)
# myv will be NULL if geoR isn't installed
if(!is.null(myv)){
plot(myv, ylim=c(0, max(c(1.2*sum(trueParam[c("variance", "nugget")]),myv$v))),
main="variograms")
distseq = seq(0, 0.5, len=50)lines(distseq,
sum(myres$param[c("variance", "nugget")]) - matern(distseq, param=myres$param),
col='blue', lwd=3)
lines(distseq,
sum(trueParam[c("variance", "nugget")]) - matern(distseq, param=trueParam),
col='red')
legend("bottomright", fill=c("black","red","blue"),
legend=c("data","true","MLE"))
}
# without a nugget
myresNoN = likfitLgm(
formula=Y ~ cov1 + cov2,
data=mydat,
param=c(range=0.1,nugget=0,shape=1),
paramToEstimate = c("range")
\lambdamyresNoN$summary[,1:4]
# plot variograms of data, true model, and estimated model
myv = variog(mydat, formula=Y ~ cov1 + cov2,option="bin", max.dist=0.5)
if(!is.null(myv)){
plot(myv, ylim=c(0, max(c(1.2*sum(trueParam[c("variance", "nugget")]),myv$v))),
main="variograms")
distseq = seq(0, 0.5, len=50)
```

```
lines(distseq,
sum(myres$param[c("variance", "nugget")]) - matern(distseq, param=myres$param),
col='blue', lwd=3)
lines(distseq,
sum(trueParam[c("variance", "nugget")]) - matern(distseq, param=trueParam),
col='red')
lines(distseq,
sum(myresNoN$param[c("variance", "nugget")]) -
matern(distseq, param=myresNoN$param),
col='green', lty=2, lwd=3)
legend("bottomright", fill=c("black","red","blue","green"),
legend=c("data","true","MLE","no N"))
}
# calculate likelihood
temp=loglikLgm(param=myres$param,
data=mydat,
formula = Y \sim cov1 + cov2,
reml=FALSE, minustwotimes=FALSE)
# an anisotropic example
trueParamAniso = param=c(variance=2^2, range=0.2, shape=2,
nugget=0,anisoRatio=4,anisoAngleDegrees=10, nugget=0)
mydat$U = geostatsp::RFsimulate(trueParamAniso,mydat)$sim
mydat$Y = -3 + 0.5*mydat$cov1 + 0.2*mydat$cov2 +
mydat$U + rnorm(length(mydat), 0, sd=sqrt(trueParamAniso["nugget"]))
par(mfrow=c(1,2))
oldmar = par("mar")
par(max=rep(0.1, 4))plot(mydat, col=as.character(cut(mydat$U, breaks=50, labels=heat.colors(50))),
pch=16, main="aniso")
plot(mydat, col=as.character(cut(mydat$Y, breaks=50, labels=heat.colors(50))),
pch=16,main="iso")
par(mar=oldmar)
myres = likfitLgm(
formula=Y \sim cov1 + cov2,
data=mydat,
param=c(range=0.1,nugget=0,shape=2, anisoAngleDegrees=0, anisoRatio=2),
paramToEstimate = c("range","nugget","anisoRatio","anisoAngleDegrees")
\lambda
```
myres\$summary

#### <span id="page-20-0"></span>loaloa 21

```
par(mfrow=c(1,2))
myraster = raster(nrows=30,ncols=30,xmn=0,xmx=1,ymn=0,ymx=1)
covEst = matern(myraster, y=c(0.5, 0.5), par=myres$param)
covTrue = matern(myraster, y=c(0.5, 0.5), par=trueParamAniso)
plot(covEst, main="estimate")
plot(covTrue, main="true")
par(mfrow=c(1,1))
}
```
loaloa *Loaloa prevalence data from 197 village surveys*

# Description

Location and prevalence data from villages, elevation an vegetation index for the study region.

## Usage

data("loaloa")

# Format

loaloa is a SpatialPolygonsDataFrame of the data, with columns N being the number of individuals tested and y being the number of positives. elevationLoa is a raster of elevation data. eviLoa is a raster of vegetation index for a specific date. ltLoa is land type. ltLoa is a raster of land types. 1 2 5 6 7 8 9 10 11 12 13 14 15 tempLoa is a raster of average temperature in degrees C.

# Source

```
http://www.leg.ufpr.br/doku.php/pessoais:paulojus:mbgbook:datasets for the loaloa data,
https://lpdaac.usgs.gov/dataset_discovery/modis/modis_products_table for EVI and
land type and http://srtm.csi.cgiar.org for the elevation data.
```

```
data("loaloa")
plot(loaloa, main="loaloa villages")
```

```
# elevation
plot(elevationLoa, col=terrain.colors(100), main="elevation")
points(loaloa)
```

```
# vegetation index
plot(eviLoa, main="evi")
points(loaloa)
```

```
plot(tempLoa, main="temperature")
points(loaloa)
```

```
# land type, a categorical variable
plot(ltLoa)
mapmisc::legendBreaks("bottomleft",ltLoa, bty='n')
points(loaloa)
```
<span id="page-21-1"></span>matern *Evaluate the Matern correlation function*

# Description

Returns the Matern covariance for the distances supplied.

# Usage

```
matern( x, param=c(range=1, variance=1, shape=1),
type=c('variance','cholesky','precision', 'inverseCholesky'),
y=NULL)
## S3 method for class 'SpatialPoints'
matern(x, param,
type=c('variance','cholesky','precision', 'inverseCholesky'),
y=NULL)
## Default S3 method:
matern( x, param,
type=c('variance','cholesky','precision', 'inverseCholesky'),
y=NULL)
## S3 method for class 'dist'
matern( x, param,
type=c('variance','cholesky','precision', 'inverseCholesky'),
y=NULL)
## S3 method for class 'Raster'
matern( x, param,
type=c('variance','cholesky','precision', 'inverseCholesky'),
y=NULL)
## S3 method for class 'SpatialPointsDataFrame'
matern(x, param,
type=c('variance','cholesky','precision', 'inverseCholesky'),
y=NULL)
fillParam(param)
```
## Arguments

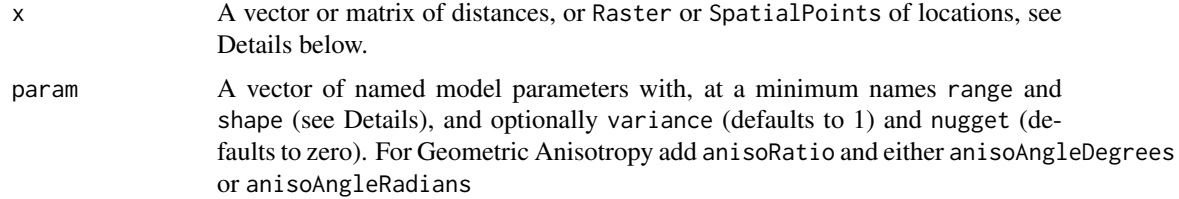

<span id="page-21-0"></span>

#### matern 23

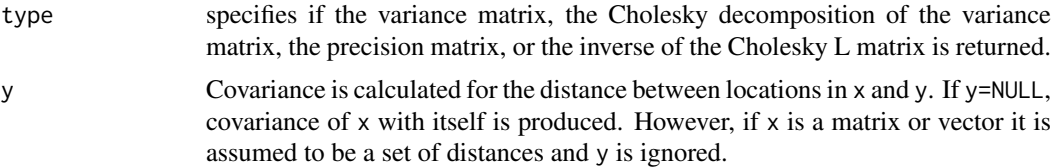

# Details

The formula for the Matern correlation function is

$$
M(x) = \frac{variance}{\Gamma(shape)} 2^{1-shape} \left(\frac{x\sqrt{8shape}}{range}\right)^{shape} besselK(x\sqrt{8shape}/range, shape)
$$

The range argument is sqrt(8\*shape)\*phi.geoR, sqrt(8\*shape)\*scale.whittle.RandomFields, and 2\*scale.matern.RandomFields.

Geometric anisotropy is only available when x is a Raster or SpatialPoints. The parameter 'anisoAngle' refers to rotation of the coordinates anti-clockwise by the specified amount prior to calculating distances, which has the effect that the contours of the correlation function are rotated clockwise by this amount. anisoRatio is the amount the Y coordinates are divided by by post rotation prior to calculating distances. A large value of anisoRatio makes the Y coordinates smaller and increases the correlation in the Y direction.

When x or y are rasters, cells are indexed row-wise starting at the top left.

#### Value

When x is a vector or matrix or object of class dist, a vector or matrix of covariances is returned. With x being SpatialPoints, y must also be SpatialPoints and a matrix of correlations between x and y is returned. When x is a Raster, and y is a single location a Raster of covariances between each pixel centre of x and y is returned.

# Examples

```
param=c(shape=2.5,range=1,variance=1)
u=seq(0,4,len=200)
uscale = sqrt(8 * param['shape'])* u / param['range']theMaterns = cbind(
dist=u,
manual= param['variance']* 2^{(1-)} param['shape']) *
( 1/gamma(param['shape']) ) *
uscale^param['shape'] * besselK(uscale , param['shape']),
geostatsp=geostatsp::matern(u, param=param)
)
head(theMaterns)
matplot(theMaterns[,'dist'],
theMaterns[,c('manual','geostatsp')],
col=c('red','blue'), type='l',
xlab='dist', ylab='var')
legend('topright', fill=c('red','blue'),
legend=c('manual','geostatsp'))
```
# example with raster

```
myraster = raster(nrows=40,ncols=60,xmn=-3,xmx=3,ymn=-2,ymx=2)
param = c(range=2, shape=2,anisoRatio=2,
anisoAngleDegrees=-25,variance=20)
# plot correlation of each cell with the origin
myMatern = matern(myraster, y=c(0,0), param=param)
plot(myMatern, main="anisortopic matern")
# correlation matrix for all cells with each other
myraster = raster(nrows=4,ncols=6,xmn=-3,xmx=3,ymn=-2,ymx=2)
myMatern = matern(myraster, param=c(range=2, shape=2))
dim(myMatern)
# plot the cell ID's
values(myraster) = seq(1, ncell(myraster))
mydf = as.data.frame(myraster, xy=TRUE)
plot(mydf$x, mydf$y, type='n', main="cell ID's")
text(mydf$x, mydf$y, mydf$layer)
# correlation between bottom-right cell and top right cell is
myMatern[6,24]
# example with points
mypoints = SpatialPoints(
cbind(runif(8), runif(8))
)
# variance matrix from points
m1=matern(mypoints, param=c(range=2,shape=1.4,variance=4,nugget=1))
# cholesky of variance from distances
c2=matern(dist(mypoints@coords), param=c(range=2,shape=1.4,variance=4,nugget=1),type='cholesky')
# check it's correct
quantile(as.vector(m1- tcrossprod(c2)))
# example with vector of distances
range=3
distVec = seq(0, 2*range, len=100)
shapeSeq = c(0.5, 1, 2, 20)theCov = NULL
for(D in shapeSeq) {
theCov = cbind(theCov, matern(distVec, param=c(range=range, shape=D)))
}
matplot(distVec, theCov, type='l', lty=1, xlab='distance', ylab='correlation',
main="matern correlations")
legend("right", fill=1:length(shapeSeq), legend=shapeSeq,title='shape')
# exponential
distVec2 = seq(0, max(distVec), len=20)points(distVec2, exp(-2*(distVec2/range)),cex=1.5, pch=5)
# gaussian
points(distVec2, exp(-2*(distVec2/range)^2), col='blue',cex=1.5, pch=5)
legend("bottomleft", pch=5, col=c('black','blue'), legend=c('exp','gau'))
```
# comparing to geoR and RandomFields

#### <span id="page-24-0"></span>maternGmrfPrec 25

```
if (requireNamespace("RandomFields", quietly = TRUE) &
requireNamespace("geoR", quietly = TRUE)
) {
covGeoR = covRandomFields = NULL
for(D in shapeSeq) {
covGeoR = cbind(covGeoR,
geoR::matern(distVec, phi=range/sqrt(8*D), kappa=D))
covRandomFields = cbind(covRandomFields,
RandomFields::RFcov(x=distVec,
model=RandomFields::RMmatern(nu=D, var=1,
scale=range/2) ))
}
matpoints(distVec, covGeoR, cex=0.5, pch=1)
matpoints(distVec, covRandomFields, cex=0.5, pch=2)
legend("topright", lty=c(1,NA,NA), pch=c(NA, 1, 2),
legend=c("geostatsp","geoR","RandomFields"))
}
```
<span id="page-24-1"></span>maternGmrfPrec *Precision matrix for a Matern spatial correlation*

# Description

Produces the precision matrix for a Gaussian random field on a regular square lattice, using a Markov random field approximation.

#### Usage

```
maternGmrfPrec(N, ...)
## S3 method for class 'dgCMatrix'
maternGmrfPrec(N,
param=c(variance=1, range=1, shape=1, cellSize=1),
  adjustEdges=FALSE,...)
## Default S3 method:
maternGmrfPrec(N, Ny=N,
 param=c(variance=1, range=1, shape=1, cellSize=1),
  adjustEdges=FALSE, ...)
NNmat(N, Ny=N, nearest=3, adjustEdges=FALSE)
## S3 method for class 'Raster'
NNmat(N, Ny=N, nearest=3, adjustEdges=FALSE)
## Default S3 method:
NNmat(N, Ny=N, nearest=3, adjustEdges=FALSE)
```
# Arguments

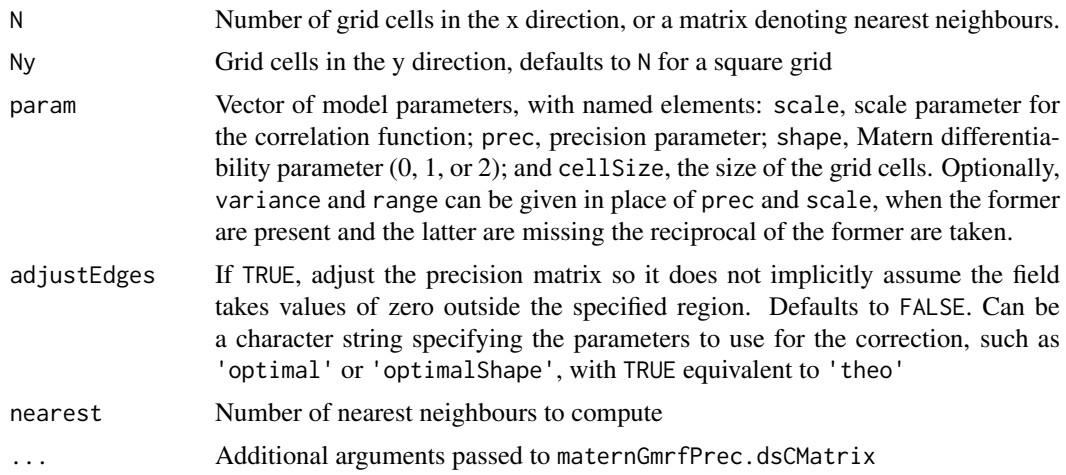

#### Details

The numbering of cells is consistent with the raster package. Cell 1 is the top left cell, with cell 2 being the cell to the right and numbering continuing row-wise.

The nearest neighbour matrix N has:  $N[i, j]=1$  if  $i=j$ ; takes a value 2 if i and j are first 'rook' neighbours; 3 if they are first 'bishop' neighbours; 4 if they are second 'rook' neighbours; 5 if 'knight' neighbours; and 6 if third 'rook' neighbours.

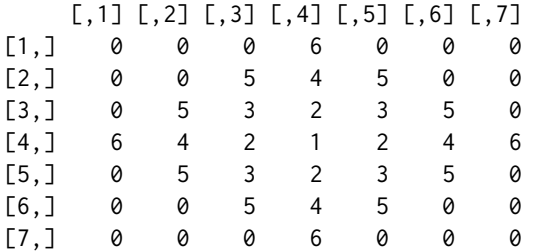

### Value

A sparse matrix [dsCMatrix-class](#page-0-0) object, containing a precision matrix for a Gaussian random field or (from the NNmat function) a matrix denoting neighbours.

```
# produces the matrix above
matrix(NNmat(11, 11, nearest=5)[,11*5+6],11, 11)
```

```
params=c(range = 3,shape=2, variance=5^2)
```

```
myGrid = squareRaster(extent(0,20,0,10), 40)
```

```
# precision matrix without adjusting for edge effects
precMat =maternGmrfPrec(N=myGrid, param=params)
```

```
attributes(precMat)$info$precisionEntries
```

```
midcell = cellFromRowCol(myGrid,
```
#### maternGmrfPrec 27

```
round(nrow(myGrid)/2), round(ncol(myGrid)/2)) # the middle cell
edgeCell = cellFromRowCol(myGrid, 5,5)# cell near corner
# show precision of middle cell
precMid=matrix(precMat[,midcell],
nrow(myGrid), ncol(myGrid), byrow=TRUE)
precMid[round(nrow(precMid)/2) + seq(-5, 5),
round(ncol(precMid)/2) + seq(-3, 3)]
# and with the adjustment
precMatCorr =maternGmrfPrec(
N = myGrid, param=params,
adjustEdges=TRUE)
if(interactive() | Sys.info()['user'] == 'patrick') {# variance matrices
varMat = Matrix::solve(precMat)
varMatCorr = Matrix::solve(precMatCorr)
# compare covariance matrix to the matern
xseq = seq(-ymax(myGrid), ymax(myGrid), len=1000)/1.5
plot(xseq, matern(xseq, param=params),
 type = 'l',ylab='cov', xlab='dist',
ylim=c(0, params["variance"]*1.1),
main="matern v gmrf")
# middle cell
varMid=matrix(varMat[,midcell],
nrow(myGrid), ncol(myGrid), byrow=TRUE)
varMidCorr=matrix(varMatCorr[,midcell],
nrow(myGrid), ncol(myGrid), byrow=TRUE)
xseqMid = yFromRow(myGrid) - yFromCell(myGrid, midcell)
points(xseqMid, varMid[,colFromCell(myGrid, midcell)],
col='red')
points(xseqMid, varMidCorr[,colFromCell(myGrid, midcell)],
col='blue', cex=0.5)
# edge cells
varEdge=matrix(varMat[,edgeCell],
  nrow(myGrid), ncol(myGrid), byrow=TRUE)
varEdgeCorr = matrix(varMatCorr[,edgeCell],
  nrow(myGrid), ncol(myGrid), byrow=TRUE)
xseqEdge = yFromRow(myGrid) - yFromCell(myGrid, edgeCell)
points(xseqEdge,
varEdge[,colFromCell(myGrid, edgeCell)],
pch=3,col='red')
points(xseqEdge,
  varEdgeCorr[,colFromCell(myGrid, edgeCell)],
  pch=3, col='blue')
legend("topright", lty=c(1, NA, NA, NA, NA),
  pch=c(NA, 1, 3, 16, 16),
col=c('black','black','black','red','blue'),
legend=c('matern', 'middle','edge','unadj', 'adj')
\lambda
```

```
# construct matern variance matrix
myraster = attributes(precMat)$raster
covMatMatern = matern(myraster, param=params)
  prodUncor = crossprod(covMatMatern, precMat)
  prodCor = crossprod(covMatMatern, precMatCorr)
  quantile(Matrix::diag(prodUncor),na.rm=TRUE)
  quantile(Matrix::diag(prodCor),na.rm=TRUE)
  quantile(prodUncor[lower.tri(prodUncor,diag=FALSE)],na.rm=TRUE)
  quantile(prodCor[lower.tri(prodCor,diag=FALSE)],na.rm=TRUE)
}
```
murder *Murder locations*

#### Description

Locations of murders in Toronto 1990-2014

#### Usage

data("murder")

#### Format

murder is a SpatialPoints object of murder locations. torontoPdens, torontoIncome, and torontoNight are rasters containing population density (per hectare), median household income, and ambient light respectively. torontoBorder is a SpatialPolygonsDataFrame of the boundary of the city of Toronto.

#### Source

Murder data:<http://www.thestar.com/news/crime/torontohomicidemap.html>,

Lights: [https://ngdc.noaa.gov/eog/viirs/download\\_ut\\_mos.html](https://ngdc.noaa.gov/eog/viirs/download_ut_mos.html)

Boundary files: [http://www12.statcan.gc.ca/census-recensement/2011/geo/bound-limit/](http://www12.statcan.gc.ca/census-recensement/2011/geo/bound-limit/bound-limit-2006-eng.cfm) [bound-limit-2006-eng.cfm](http://www12.statcan.gc.ca/census-recensement/2011/geo/bound-limit/bound-limit-2006-eng.cfm)

Income: [http://www12.statcan.gc.ca/census-recensement/2006/dp-pd/tbt/Ap-eng.cfm?](http://www12.statcan.gc.ca/census-recensement/2006/dp-pd/tbt/Ap-eng.cfm?LANG=E&APATH=3&DETAIL=0&DIM=0&FL=A&FREE=0&GC=0&GID=0&GK=0&GRP=1&PID=88982&PRID=0&PTYPE=88971,97154&S=0&SHOWALL=0&SUB=0&Temporal=2006&THEME=66&VID=0&VNAMEE=&VNAMEF=) [LANG=E&APATH=3&DETAIL=0&DIM=0&FL=A&FREE=0&GC=0&GID=0&GK=0&GRP=1&PID=88982&PRID=0](http://www12.statcan.gc.ca/census-recensement/2006/dp-pd/tbt/Ap-eng.cfm?LANG=E&APATH=3&DETAIL=0&DIM=0&FL=A&FREE=0&GC=0&GID=0&GK=0&GRP=1&PID=88982&PRID=0&PTYPE=88971,97154&S=0&SHOWALL=0&SUB=0&Temporal=2006&THEME=66&VID=0&VNAMEE=&VNAMEF=)& [PTYPE=88971,97154&S=0&SHOWALL=0&SUB=0&Temporal=2006&THEME=66&VID=0&VNAMEE=&VNAMEF=](http://www12.statcan.gc.ca/census-recensement/2006/dp-pd/tbt/Ap-eng.cfm?LANG=E&APATH=3&DETAIL=0&DIM=0&FL=A&FREE=0&GC=0&GID=0&GK=0&GRP=1&PID=88982&PRID=0&PTYPE=88971,97154&S=0&SHOWALL=0&SUB=0&Temporal=2006&THEME=66&VID=0&VNAMEE=&VNAMEF=)

#### murder 29

#### Examples

```
data("murder")
plot(torontoBorder)
points(murder, col="#0000FF40", cex=0.5)
```
data("torontoPop")

```
# light
data("murder")
plot(torontoNight, main="Toronto ambient light")
plot(torontoBorder, add=TRUE)
points(murder, col="#0000FF40", cex=0.5)
```

```
# income
plot(torontoIncome, main="Toronto Income")
points(murder, col="#0000FF40", cex=0.5)
plot(torontoBorder, add=TRUE)
```

```
# population density
plot(torontoPdens, main="Toronto pop dens")
points(murder, col="#0000FF40", cex=0.5)
plot(torontoBorder, add=TRUE)
```

```
## Not run:
#building the dataset
fpath <- system.file("extdata", "murder1990.csv", package="geostatsp")
murderList=list()
# Load in datafiles retrieved from
# http://www.thestar.com/news/crime/torontohomicidemap.html
# Each year's murders are in a separate file, with
# 1997, for example, being '/inst/extdata/murder1997.csv'
# this file was obtained by selecting the year '1997' from the
# menu marked 'select year', then clicking 'Download' at the bottom right
# selecting 'data' and in the new window clicking 'Underlying',
# then 'show all columnns' and 'dowload all rows as text file'
for(Dyear in 1990:2014){
Dfile = gsub("1990", Dyear, fpath)
murderList[[as.character(Dyear)]] = read.table(Dfile, sep=",", header=TRUE,
comment.char="", as.is=TRUE, quote="\"")
}
murderFull = do.call(rbind, murderList)
murder = murderFull[c("age.of.victim","sex.of.victim",
"Homicide.type.groupings","method",
"URL","Details..if.available.")]
names(murder) = tolower(gsub("\..+$", "", names(murder)))
names(murder) = gsub("^homicide$", "type", names(murder))
murder$method = gsub(",", "", murder$method)
murder$sex = factor(murder$sex)
murder$type = factor(murder$type)
murder$date = as.Date(
as.character(murderFull$Date),
format="
```

```
murder$year = as.integer(format(murder$date, format="
murder$date = as.Date(murder$date)
mcoord = as_matrix(murderFull[,c("Addresses._longitude",
"Addresses._latitude")]
)
murder=SpatialPointsDataFrame(
coords=mcoord,
data=murder,
proj4string=CRS("+init=epsg:4326")
\lambda# get rid of children to keep this from being too morbid
murder = murder[which(murder$age \ge 18),]
utm = CRS("+proj=utm +zone=17 +datum=NAD83 +units=m +no_defs +ellps=GRS80 +towgs84=0,0,0")
murder = spTransform(murder, utm)
# boundary of toronto
zipfileB = paste(tempfile(), ".zip", sep="")
download.file(
paste('http://www12.statcan.gc.ca/census-recensement/2011/geo/',
'bound-limit/files-fichiers/gcd_000b06a_e.zip',sep=''),
zipfileB)
unzip(zipfileB, exdir=tempdir())
theshpB = grep("shp$",unzip(zipfileB,list=TRUE)$Name, value=TRUE)
theshpB = gsub("\\shp$", "", theshpB)torontoBorder = rgdal::readOGR(tempdir(),theshpB,
stringsAsFactors=FALSE)
torontoBorder = torontoBorder[
grep("toronto",
as.character(torontoBorder$CDNAME),
ignore.case=TRUE),
]
torontoBorder = spTransform(
torontoBorder, CRS(proj4string(murder))
)
library('mapmisc')
toMap = openmap(torontoBorder)
map.new(torontoBorder)
plot(toMap,add=TRUE)
plot(torontoBorder,add=TRUE)
points(murder,col='green')
save(murder, torontoBorder,
file="~/workspace/diseasemapping/pkg/geostatsp/data/murder.RData",
compress='xz')
# census tract boundaries
zipfileCT = file.path(tempdir(),'toCt.zip')
download.file(
paste('http://www12.statcan.gc.ca/census-recensement/2011/geo/bound-limit/',
```
#### murder 31

```
'files-fichiers/gct_000b06a_e.zip', sep=''),
zipfileCT
\lambdaunzip(zipfileCT, exdir=tempdir())
theshpCT = grep("shp$",unzip(zipfileCT,list=TRUE)$Name, value=TRUE)
theshpCT = gsub("\\.shp$", "", theshpCT)
toCt2006 = readOGR(tempdir(), theshpCT)toCt2006 = spTransform(toCt2006, CRS(proj4string(torontoBorder)))
aspoints = SpatialPoints(toCt2006)
projection(aspoints) = CRS(proj4string(torontoBorder))
inToronto = over(aspoints, torontoBorder)$CDNAME
toCt2006 =toCt2006[!is.na(inToronto),]
toCt2006 = spTransform(toCt2006,
CRS(proj4string(murder)))
# income
zipfileI = paste(tempfile(), ".zip", sep="")
download.file(
paste('http://www12.statcan.gc.ca/census-recensement/2006/dp-pd/tbt/',
'OpenDataDownload.cfm?PID=96273', sep=""),
zipfileI)
unzip(zipfileI, exdir=tempdir())
thesdmx = grep("^Generic",unzip(zipfileI,list=TRUE)$Name, value=TRUE)
library('rsdmx')
toIncSdmx = readSDMX(file.path(tempdir(), thesdmx), isURL=FALSE)
toInc = as.data.frame(toIncSdmx)
toIncSub = toInc[grep("^535", toInc$GEO),]
toIncSub = toIncSub[toIncSub$DIM0==3 & toIncSub$DIM1==1,]
rownames(toIncSub) = toIncSub$GEO
toCt2006$income_median_household = toIncSub[
gsub("\.", "", as.character(toCt2006$CTUID)),
'obsValue']
torontoIncome = rasterize(toCt2006,
squareRaster(torontoBorder, 150),
field='income_median_household')
nightFile = paste(tempfile(), ".tif.gz", sep="")
# higher resolution at
paste('http://mapserver.ngdc.noaa.gov/viirs_data/viirs_composite/'
'npp_20120418to20120426_20121011to20121023_sloff_15asec.'
'x2y1.75N180W.c20121120.avg_dnb.tif.gz',sep='')
download.file(
'http://www.worldgrids.org/lib/exe/fetch.php?media=lnmdms3a.tif.gz',
nightFile)
library("R.utils")
gunzip(nightFile,overwrite=TRUE)
nightFull = raster(gsub("\.gz$", "", nightFile))
border2 = spTransform(torontoBorder, CRS(projection(nightFull)))
```

```
toMap2 = openmap(border2)
torontoNight = crop(nightFull, raster::extend(extent(border2),0.1))
torontoNight = projectRaster(torontoNight, crs=CRS(proj4string(murder)))
cscaleNight = colourScale(torontoNight,breaks=9,style='equal',dec=0)
map.new(torontoBorder)
plot(toMap,add=TRUE)
plot(torontoNight,add=TRUE,
col=cscaleNight$col,
breaks=cscaleNight$breaks,
legend=FALSE,
alpha=0.5)
plot(torontoBorder,add=TRUE)
legendBreaks('bottomright', cscaleNight)
save(torontoIncome, torontoNight,
torontoPdens,
file="../pkg/geostatsp/data/torontoPop.RData",
compress='xz')
## End(Not run) # end don't run
```
pcPriorRange *PC prior for range parameter*

# Description

Creates a penalized complexity prior for the range parameter

# Usage

```
pcPriorRange(q, p=0.5, cellSize=1)
```
#### Arguments

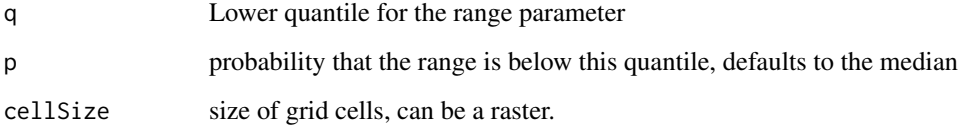

#### Details

q is the quantile in spatial units, usually meters, and the scale parameter follows an exponential distribution. A prior PC prior distribution for the range parameter in units of grid cells, which INLA requires, is computed.

#### <span id="page-32-0"></span>postExp 33

# Value

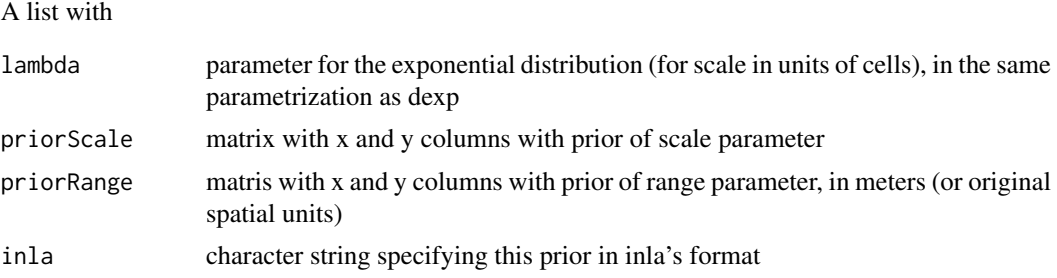

#### Examples

```
# pr(range < 100km) = 0.1, 200m grid cells
x = pcPriorRange(q=100*1000, p=0.1, cellsize = 200)rangeSeq = seq(0, 1000, len=1001)
plot(rangeSeq, x$dprior$range(rangeSeq*1000)*1000,
 type='l', xlab="range, 1000's km", ylab='dens')
cat(x$inla)
```
postExp *Exponentiate posterior quantiles*

# Description

Converts a summary table for model parameters on the log scale to the natural or exponentiated scale.

#### Usage

```
postExp(x,
exclude = grep('^(range|aniso|shape|boxcox)', rownames(x)),
invLogit=FALSE)
```
# Arguments

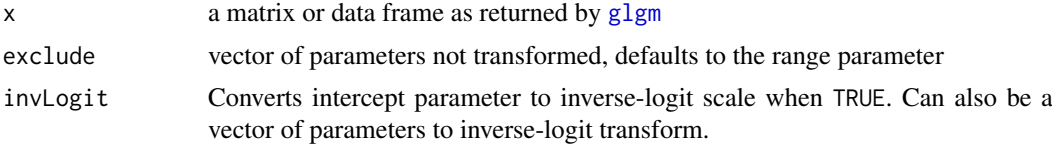

```
require("geostatsp")
data("swissRain")
swissRain$lograin = log(swissRain$rain)
if(requireNamespace('INLA', quietly=TRUE)) {
swissFit = glgm(formula="lograin", data=swissRain,
grid=20,
covariates=swissAltitude/1000, family="gaussian",
prior = list(sd=1, range=100*1000, sdObs = 2),
```

```
control.inla = list(strategy='gaussian', int.strategy='eb'),
control.mode = list(theta=c(1.6542995, 0.7137123,2.2404179))
)
postExp(swissFit$parameters$summary)
swissFitLgm = lgm( formula="lograin",
data=swissRain[1:60,], grid=20,
covariates=swissAltitude/1000,
shape=1, fixShape=TRUE,
aniso=FALSE, nugget=0, fixNugget=FALSE
\lambdaswissFitLgm$summary
}
```
profLlgm *Joint confidence regions*

# Description

Calculates profile likelihoods and approximate joint confidence regions for covariance parameters in linear geostatistical models.

# Usage

```
profLlgm(fit, mc.cores = 1, ...)
informationLgm(fit, ...)
```
# Arguments

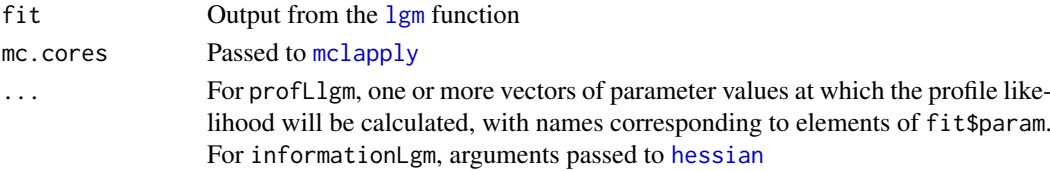

# Value

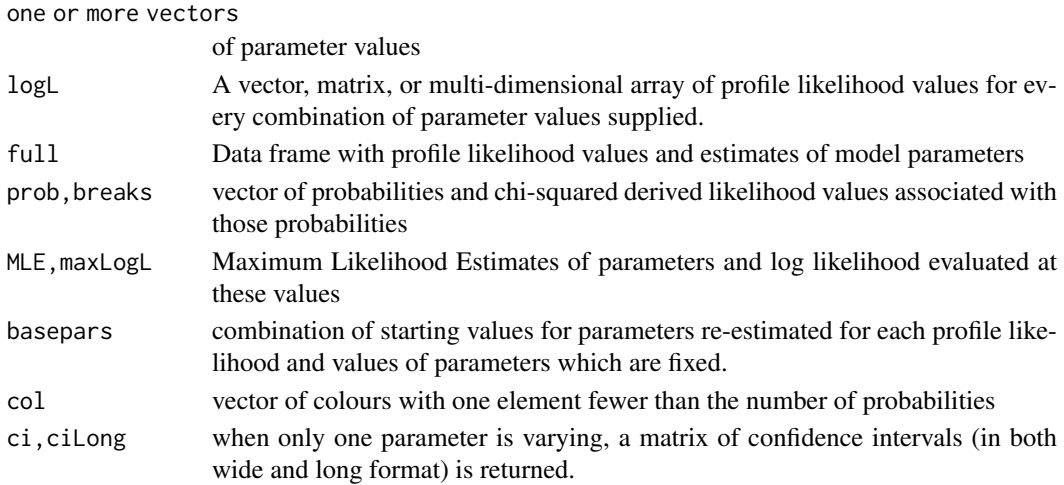

<span id="page-33-0"></span>

<span id="page-34-0"></span>profLlgm 35

# Author(s)

Patrick Brown

# See Also

[lgm](#page-11-1), [mcmapply](#page-0-0), [hessian](#page-0-0)

```
# this example is time consuming
# the following 'if' statement ensures the CRAN
# computer doesn't run it
if(interactive() | Sys.info()['user'] == 'patrick') {library('geostatsp')
data('swissRain')
swissFit = lgm(data=swissRain, formula=rain~ CHE_alt,
grid=10, covariates=swissAltitude,
shape=1, fixShape=TRUE,
boxcox=0.5, fixBoxcox=TRUE,
aniso=TRUE, reml=TRUE,
param=c(anisoAngleDegrees=37,anisoRatio=7.5,
range=50000))
x=profLlgm(swissFit,
anisoAngleDegrees=seq(30, 43 , len=4)
)
plot(x[[1]],x[[2]], xlab=names(x)[1],
ylab='log L',
ylim=c(min(x[[2]]),x$maxLogL),
type='n')
abline(h=x$breaks[-1],
col=x$col,
lwd=1.5)
axis(2,at=x$breaks,labels=x$prob,line=-1.2,
tick=FALSE,
las=1,padj=1.2,hadj=0)
abline(v=x$ciLong$par,
lty=2,
col=x$col[as.character(x$ciLong$prob)])
lines(x[[1]],x[[2]], col='black')
```
#### Description

This function simulates conditional and unconditional Gaussian random fields, calling the function in the RandomFields package of the same name.

# Usage

```
## S4 method for signature 'ANY,Raster'
RFsimulate(model, x,data=NULL,
 err.model=NULL, n = 1, ...)## S4 method for signature 'numeric,SpatialGrid'
RFsimulate(model, x,data=NULL,
 err.model=NULL, n = 1, ...)## S4 method for signature 'numeric,SpatialPixels'
RFsimulate(model, x, data=NULL,
err.model=NULL, n = 1, ...)## S4 method for signature 'numeric, SpatialPoints'
RFsimulate(model, x, data=NULL,
  err.model=NULL, n = 1, ...)## S4 method for signature 'numeric,GridTopology'
RFsimulate(model, x, data=NULL,
err.model=NULL, n = 1, ...)## S4 method for signature 'RMmodel,GridTopology'
RFsimulate(model, x, data=NULL,
 err.model=NULL, n = 1, ...)## S4 method for signature 'RMmodel, SpatialPoints'
RFsimulate(model, x, data=NULL,
 err.model=NULL, n = 1, ...)## S4 method for signature 'matrix,Raster'
RFsimulate(model, x, data=NULL,
 err.model=NULL, n = nrow(model), ...)## S4 method for signature 'matrix, Spatial'
RFsimulate(model, x,data=NULL,
err.model=NULL, n = nrow(model), ...)## S4 method for signature 'data.frame, ANY'
RFsimulate(model, x,data=NULL,
err.model=NULL, n = nrow(model), ...)modelRandomFields(param, includeNugget=FALSE)
```
# Arguments

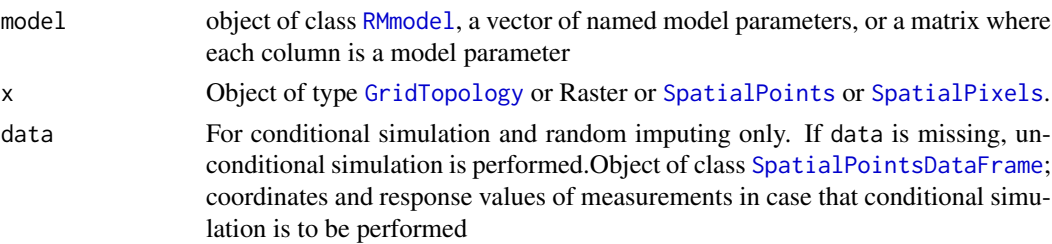

#### <span id="page-36-0"></span>RFsimulate 37

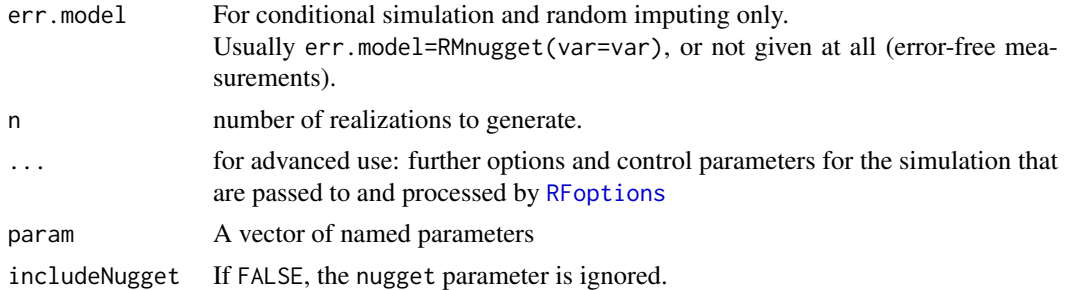

# Details

If model is a matrix, a different set of parameters is used for each simulation. If data has the same number of columns as model has rows, a different column i is used with parameters in row i.

# Value

An object of the same class as x, with the exception of x being a GridTopology where a Raster is returned.

# Author(s)

Patrick E. Brown <patrick.brown@utoronto.ca>

# See Also

[RFsimulate](#page-35-1), [RFfit](#page-0-0), [RFgetModelInfo](#page-0-0), [RFgui](#page-0-0), [RMmodel](#page-0-0), [RFoptions](#page-0-0), [RFsimulateAdvanced](#page-0-0), RFsimulate.more.exampl

## Examples

```
library('geostatsp')
model <- c(var=5, range=1,shape=0.5)
```

```
myraster = raster(nrows=20,ncols=30,xmn=0,ymn=0,xmx=6,ymx=4,
crs=CRS("+proj=utm +zone=17 +datum=NAD27 +units=m +no_defs"))
```

```
set.seed(0)
```
simu <- RFsimulate(model, x=myraster, n=3)

```
plot(simu[['sim2']])
```

```
# conditional simulation
firstSample = RFsimulate(
model,
x=SpatialPoints(myraster)[seq(1,ncell(myraster), len=100), ],
n=3
)
secondSample = RFsimulate(
model = child(var=5:3, range=1:3, shape=seq(0.5, 1.5, len=3)),x= myraster,
data=firstSample,n=4
```
)

```
plot(secondSample)
# convert the model to RandomFields format and plot
if(requireNamespace('RandomFields', quietly=TRUE)) {
RandomFields::plot(modelRandomFields(model))
}
```
rongelapUTM *Rongelap data*

# Description

This data-set was used by Diggle, Tawn and Moyeed (1998) to illustrate the model-based geostatistical methodology introduced in the paper. discussed in the paper. The radionuclide concentration data set consists of measurements of  $\gamma$ -ray counts at 157 locations.

#### Usage

data(rongelapUTM)

# Format

A SpatialPolygonsDataFrame, with columns count being the radiation count and time being the length of time the measurement was taken for. A UTM coordinate reference system is used, where coordinates are in metres.

# Source

<http://www.leg.ufpr.br/doku.php/pessoais:paulojus:mbgbook:datasets>. For further details on the radionuclide concentration data, see Diggle,Harper and Simon (1997), Diggle, Tawn and Moyeed (1998) and Christensen (2004).

#### References

Christensen, O. F. (2004). Monte Carlo maximum likelihood in model-based geostatistics. Journal of computational and graphical statistics 13 702-718.

Diggle, P. J., Harper, L. and Simon, S. L. (1997). Geostatistical analysis of residual contamination from nuclea testing. In: *Statistics for the environment 3: pollution assesment and control* (eds. V. Barnet and K. F. Turkmann), Wiley, Chichester, 89-107.

Diggle, P. J., Tawn, J. A. and Moyeed, R. A. (1998). Model-based geostatistics (with Discussion). Applied Statistics, 47, 299–350.

```
data("rongelapUTM")
plot(rongelapUTM, main="Rongelap island")
## Not run:
load(url("http://www.filefactory.com/file/54e8egxfddul/n/MHL_adm0_RData"))
rongelapLL = spTransform(rongelapUTM, gadm@proj4string)
```
<span id="page-37-0"></span>

# <span id="page-38-0"></span>simLgcp 39

```
plot(rongelapLL)
plot(gadm, add=T)
## End(Not run)
```
#### <span id="page-38-1"></span>simLgcp *Simulate a log-Gaussian Cox process*

# Description

Give covariates and model parameters, simulates a log-Gaussian Cox process

#### Usage

```
simLgcp(param, covariates=NULL, betas=NULL,
offset=NULL,
 rasterTemplate=covariates[[1]], n=1, ...)
simPoissonPP(intensity)
```
# Arguments

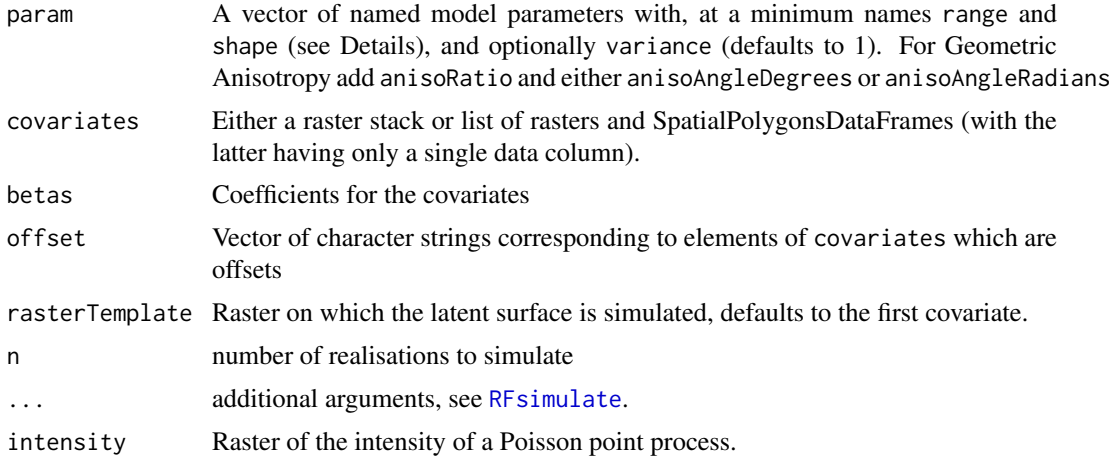

# Value

A list with a events element containing the event locations and a raster element containing a raster stack of the covariates, spatial random effect, and intensity.

```
mymodel = c(mean=-0.5, variance=1,
range=2, shape=2)
myraster = raster(nrows=15,ncols=20,xmn=0,xmx=10,ymn=0,ymx=7.5)
# some covariates, deliberately with a different resolution than myraster
covA = covB = myoffset = raster(extent(myraster), 10, 10)
```

```
values(covA) = as.vector(matrix(1:10, 10, 10))
values(covB) = asvector(maxrix(1:10, 10, 10, byrow=True))values(myoffset) = round(seq(-1, 1, len=ncell(myoffset)))
myCovariate = list(a=covA, b=covB, offsetFooBar = myoffset)
myLgcp=simLgcp(param=mymodel,
covariates=myCovariate,
betas=c(a=-0.1, b=0.25),
offset='offsetFooBar',
rasterTemplate=myraster)
plot(myLgcp$raster[["intensity"]], main="lgcp")
points(myLgcp$events)
myIntensity = exp(-1+0.2*myCovariate[["a"]])
myPoissonPP = simPoissonPP(myIntensity)[[1]]
plot(myIntensity, main="Poisson pp")
points(myPoissonPP)
```

```
spatialRoc Sensitivity and specificity
```
# Description

Calculate ROC curves using model fits to simulated spatial data

# Usage

```
spatialRoc(fit, rr = c(1, 1.2, 1.5, 2), truth, border=NULL,
random = FALSE, prob = NULL, spec = seq(0, 1, by=0.01))
```
#### Arguments

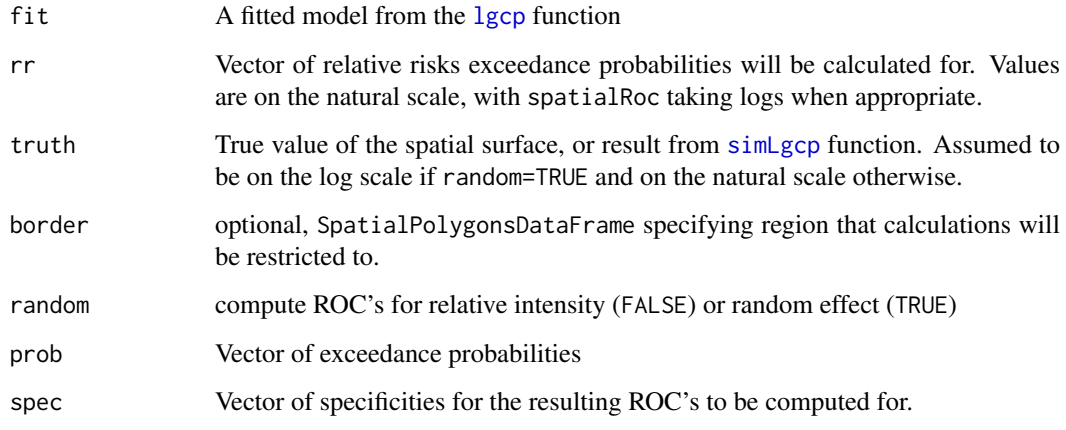

<span id="page-39-0"></span>

# <span id="page-40-0"></span>Details

Fitted models are used to calculate exceedance probabilities, and a location is judged to be above an rr threshold if this exceedance probability is above a specified probability threshold. Each raster cell of the true surface is categorized as being either true positive, false positive, true negative, and false negative and sensitivity and specificity computed. ROC curves are produced by varying the probability threshold.

#### Value

An array, with dimension 1 being probability threshold, dimension 2 being the relative risk threshold, dimension 3 being sensitivity and specificity. If fit is a list of model fits, dimension 4 corresponds to elements of fit.

# Author(s)

Patrick Brown

# See Also

[lgcp](#page-5-1), [simLgcp](#page-38-1), [excProb](#page-3-1)

squareRaster-methods *Create a raster with square cells*

# Description

Given a raster object, an extent, or a bounding box, a raster of with square cells and having the extent and number of cells specified is returned.

# Usage

```
## S4 method for signature 'matrix'
squareRaster(x,cells=NULL, buffer=0)
## S4 method for signature 'Raster'
squareRaster(x,cells=NULL, buffer=0)
## S4 method for signature 'Spatial'
squareRaster(x,cells=NULL, buffer=0)
## S4 method for signature 'Extent'
squareRaster(x,cells=NULL, buffer=0)
```
# Arguments

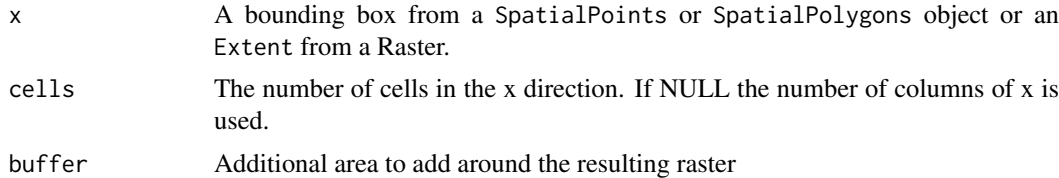

# Value

A rasterLayer with square cells

# Examples

```
myraster = raster(matrix(0,10,10),xmn=0,xmx=10,ymn=0,ymx=12.3)
squareRaster(myraster)
squareRaster(extent(myraster), cells=10)
squareRaster(bbox(myraster), cells=10)
```
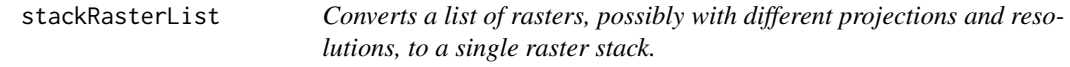

# Description

This function is intended to be used prior to passing covariates to [krigeLgm](#page-9-1) in order for the rasters for all covariates to have the same projection and same resolution.

# Usage

```
stackRasterList(x, template = x[[1]], method = "ngb", mc.cores=NULL)
spdfToBrick(x,
    template,
    logSumExpected=FALSE,
    pattern = '^expected_[[:digit:]]+$'
)
```
# Arguments

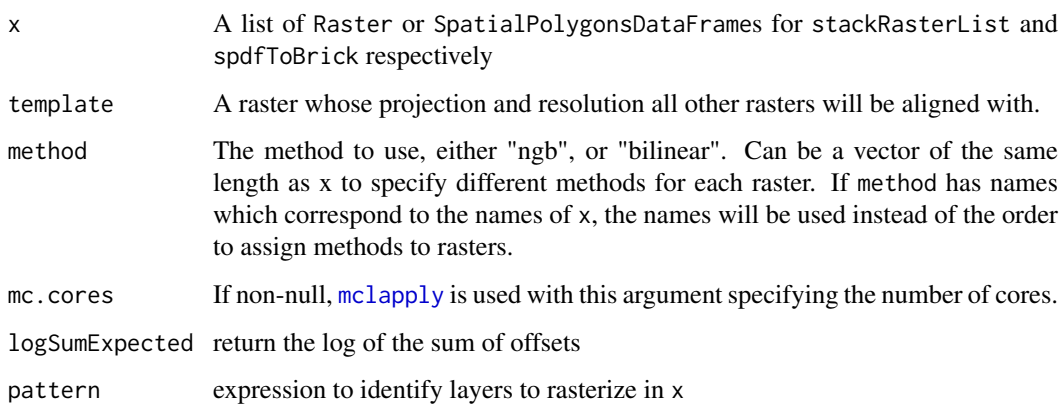

# Value

A raster brick, with one layer for each variable.

<span id="page-41-0"></span>

#### <span id="page-42-0"></span>swissRain 43

#### Examples

```
mylist = list(a=raster(matrix(1:9, 3, 3), 0,1,0,1,
       crs="+proj=utm +zone=17 +ellps=GRS80 +units=m +no_defs"),
b=raster(matrix(1:25, 5, 5), -1, 2, -1, 2,
  crs="+proj=utm +zone=17 +ellps=GRS80 +units=m +no_defs")
\lambdamystack = stackRasterList(mylist)
mystack
mylist = list(a=raster(matrix(1:36, 6, 6, byrow=True), 0,1000, 0,1000,crs="+proj=utm +zone=17 +ellps=GRS80 +units=m +no_defs"),
b=raster(matrix(1:144, 12, 12), -85.49, -85.48, 0, 0.01,
   crs="+proj=longlat +ellps=WGS84 +datum=WGS84 +no_defs "),
c=raster(matrix(1:100, 10, 10), -5000,5000,-5000,5000,
       crs="+proj=utm +zone=17 +ellps=GRS80 +units=m +no_defs")
\lambdaif(.Platform$OS.type=='unix' & require('rgdal', quietly=TRUE)) {
mystack = stackRasterList(mylist,mc.cores=2)
mystack
}
plot(mystack[["b"]], main="stack b")
plot(mystack[['a']],add=TRUE,col=grey(seq(0,1,len=12)),alpha=0.8,legend=FALSE)
```
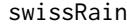

Swiss rainfall data

#### Description

Data from the SIC-97 project: Spatial Interpolation Comparison.

# Usage

data("swissRain")

# Format

swissRain is a SpatialPolygonsDataFrame 100 daily rainfall measurements made in Switzerland on the 8th of May 1986. swissAltitude is a raster of elevation data, and swissLandType is a raster of land cover types.

# Source

```
https://wiki.52north.org/AI_GEOSTATS/AI_GEOSTATSData and http://srtm.csi.cgiar.org
and https://lpdaac.usgs.gov/dataset_discovery/modis/modis_products_table
```

```
data("swissRain")
plot(swissAltitude, main="elevation")
points(swissRain)
plot(swissBorder, add=TRUE)
# land type, a categorical variable
commonValues = sort(table(values(swissLandType)),decreasing=TRUE)[1:5]
commonValues=commonValues[!names(commonValues)==0]
thelevels = levels(swissLandType)[[1]]$ID
thebreaks = c(-0.5, 0.5+thelevels)thecol = rep(NA, length(thelevels))
names(thecol) = as.character(thelevels)
thecol[names(commonValues)] = rainbow(length(commonValues))
plot(swissLandType, breaks=thebreaks, col=thecol,legend=FALSE,
main="land type")
points(swissRain)
plot(swissBorder, add=TRUE)
legend("topleft",fill=thecol[names(commonValues)],
legend=levels(swissLandType)[[1]][
match(as.integer(names(commonValues)),
levels(swissLandType)[[1]]$ID),
"Category"],
bty='n'
\lambda# code to assemble the dataset
## Not run:
dataDir = tempdir()
download.file(
"https://wiki.52north.org/pub/AI_GEOSTATS/AI_GEOSTATSData/sic97data_01.zip",
destfile=paste(dataDir, "swiss.zip",sep=""))
swissFile = unzip(paste(dataDir, 'swiss.zip',sep=""), exdir=dataDir)
swissRain = read.table(grep("sic_obs.dat",swissFile, value=TRUE),
sep=',',
col.names=c('ID','x','y','rain'))
# the following seems to make the coordinates line up with epsg:2056
swissRain$x = swissRain$x - 17791.29 + 2672591
swissRain$y = swissRain$y - 13224.66 + 1200225
# the readme file says rain is in tenths of mm
swissRain$rain= swissRain$rain / 10
library(sp)
library(rgdal)
# create projection without epsg code so rgdal doesn't need to be loaded
#theproj = CRSargs(CRS("+init=epsg:2056"))
theproj = CRS(paste("+proj=somerc +lat_0=46.9524055555556","+lon_0=7.43958333333333 +k_0=1 +x_0=2600000 +y_0=1200000"))
#theproj = gsub("\+init=epsg:[[:digit:]]+ ", "", theproj)
```
#### swissRain 45

```
#theproj = CRS(theproj)
swissRain = SpatialPointsDataFrame(swissRain[,c('x','y')], data=swissRain[,c('ID','rain')],
proj4string=theproj)
#######
# Swiss Border
#######
library('raster')
swissBorder = getData('GADM', country='CHE', level=0)
isChar = which(unlist(lapply(swissBorder@data, is.character)))
isUtf = which(unlist(lapply(swissBorder@data[,isChar],
\text{Encoding)} = 'UTF-8')swissBorder = swissBorder[,
!match(names(swissBorder), names(isUtf), nomatch=0)
]
library(rgdal)
swissBorder = spTransform(swissBorder, CRS(proj4string(swissRain)))
############
# land type
############
# see loaloa's help file for installation of the MODIS package
library(MODIS)
MODISoptions(gdalPath="/usr/bin/",
localArcPath=dataDir, outDirPath=dataDir)
options()[grep("MODIS", names(options()), value=TRUE)]
myProduct = "MCD12Q1"
getProduct(myProduct)
thehdf=getHdf(product=myProduct,
begin="2002-01-01",end="2002-01-02",
tileH=18, tileV=4)
# extent=extent(spTransform(swissBorder, CRS("+init=epsg:4326"))))
layerNames = getSds(thehdf[[1]][1])$SDSnames
ltLayer = grep("Type_1$", layerNames)
theString = rep(0, length(layerNames))theString[ltLayer] = 1
theString = paste(theString, collapse="")
runGdal(product=myProduct,
begin="2002-01-01",end="2002-01-02",
outProj = proj4string(swissRain),
pixelSize=2000, job="loa",
SDSstring = theString,
tileH=17:18, tileV=3:4)
# extent=extent(spTransform(swissBorder, CRS("+init=epsg:4326"))))
```
# find file name

#### 46 swissRain and the swissRain swissRain and the swissRain swissRain swissRain swissRain swissRain swissRain swissRain swissRain swissRain swissRain swissRain swissRain swissRain swissRain swissRain swissRain swissRain swi

```
thenames = preStack(
path = paste(options()$MODIS_outDirPath, "loa",sep=""),
pattern=myProduct)
swissLandType = raster(thenames)
swissLandType = crop(swissLandType, extend(extent(swissBorder),20000))
swissLandType = as.factor(swissLandType)
# labels of land types
library(XML)
labels = readHTMLTable("http://nsidc.org/data/ease/ancillary.html")
labels = labels[[grep("Land Cover Classes", names(labels))]]
classCol = grep("Class Number", names(labels))
labels[,classCol] = as.integer(as.character(labels[,classCol]))
labels[ grep("Water", labels$Category),
classCol
7 = 0labelVec = as.character(labels$Category)
names(labelVec) = as.character(labels[,classCol])
levels(swissLandType)[[1]]$Category =
labelVec[as.character(levels(swissLandType)[[1]]$ID)]
levels(swissLandType)[[1]]$col = NA
theForests = grep("forest", levels(swissLandType)[[1]]$Category,
ignore.case=TRUE)
library(RColorBrewer)
levels(swissLandType)[[1]][theForests,"col"] =
brewer.pal(length(theForests)+1, "Greens")[-1]
levels(swissLandType)[[1]][
grep("snow", levels(swissLandType)[[1]]$Category,ignore.case=TRUE),
"col"] = "#FFFFFF"
levels(swissLandType)[[1]][
grep("water", levels(swissLandType)[[1]]$Category,ignore.case=TRUE),
"col"] = "#0000FF"
levels(swissLandType)[[1]][
grep("grass", levels(swissLandType)[[1]]$Category,ignore.case=TRUE),
"col"] = "#CCBB00"
stillNA = is.na(levels(swissLandType)[[1]]$col)
levels(swissLandType)[[1]][stillNA, "col"] =
brewer.pal(sum(stillNA), "Set3")
swissLandType@legend@colortable = levels(swissLandType)[[1]]$col
levels(swissLandType)[[1]]$n = table(values(swissLandType))
```
#### <span id="page-46-0"></span>swissRainR 47

```
plot(swissLandType)
mostCommon = levels(swissLandType)[[1]]$n >= 700
legend("topright",
fill=levels(swissLandType)[[1]][mostCommon,"col"],
legend = substr(
levels(swissLandType)[[1]][mostCommon,"Category"],
1, 12)
\lambdatable(extract(swissLandType, swissRain), exclude=NULL)
####
# SwissAltitude
###
library(raster)
download.file('http://biogeo.ucdavis.edu/data/diva/alt/CHE_alt.zip',
destfile=paste(dataDir,'CHE_alt.zip',sep=""))
swissAfile = unzip(paste(dataDir, 'CHE_alt.zip',sep=""), exdir=dataDir)
swissAltitude = raster(grep("CHE_alt.gri", swissAfile, value=TRUE))
swissAltitude = projectRaster(swissAltitude,
crs=CRS(proj4string(swissRain)))
swissAltitude = aggregate(swissAltitude,fact=2)
save(swissRain, swissAltitude, swissBorder, swissLandType,
```

```
file="~/research/diseasemapping/pkg/geostatsp/data/swissRain.RData",
compress="xz")
```
## End(Not run)

swissRainR *Raster of Swiss rain data*

#### Description

A raster image of Swiss rain and elevation, and a nearest neighbour matrix corresponding to this raster.

# Usage

```
data(swissRainR)
```
#### Format

swissRainR is a RasterBrick of Swiss elevation and precipitation, and swissNN is a matrix of nearest neighbours.

# Source

See examples

# Examples

```
## Not run:
library('raster')
border = raster::getData('GADM',country='CHE',level=0)
myextent = ext{ent}(5, 12, 45, 49)theres=10
rain = raster::getData('worldclim', var='prec',
res=theres,mask=FALSE)#,lon=20,lat=47)
rain = raster::crop(rain,myextent)
plot(rain[['prec3']])
plot(border,add=TRUE)
alt = raster::getData('worldclim', var='alt',res=theres)
alt = raster::crop(alt,extent(rain))
plot(alt)
plot(border,add=TRUE)
bio = raster::getData('worldclim', var='bio',res=theres)
bio = raster::crop(bio,extent(rain))
plot(alt)
plot(border,add=TRUE)
swissRainR = rain
# rain[[c('prec2','prec7')]]
swissRainR = addLayer(swissRainR,alt)
library('geostatsp')
swissNN = NNmat(swissRainR)
save(swissRainR, swissNN,file=
"/home/patrick/workspace/diseasemapping/pkg/gmrf/data/swissRainR.RData",
compress='xz' )
## End(Not run)
data('swissRainR')
plot(swissRainR[['prec7']])
plot(swissRainR[['alt']])
swissNN[1:4,1:5]
```
<span id="page-47-1"></span>variog *Compute Empirical Variograms and Permutation Envelopes*

# Description

These are wrappers for [variog](#page-47-1) and [variog.mc.env](#page-0-0) in the geoR package.

<span id="page-47-0"></span>

#### <span id="page-48-0"></span>wheat 49

# Usage

```
variog(geodata, ...)
## S3 method for class 'SpatialPointsDataFrame'
variog(geodata, formula, ...)
## Default S3 method:
variogMcEnv(geodata, ...)
## S3 method for class 'SpatialPointsDataFrame'
variogMcEnv(geodata, formula, ...)
```
# Arguments

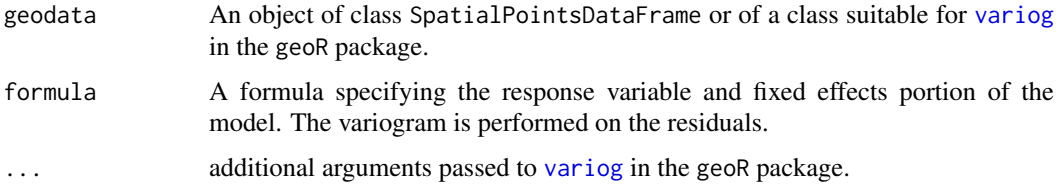

# Value

As [variog](#page-47-1) or [variog.mc.env](#page-0-0)

# See Also

[variog](#page-47-1) and [variog.mc.env](#page-0-0).

# Examples

```
data("swissRain")
swissRain$lograin = log(swissRain$rain)
swissv= variog(swissRain, formula=lograin ~ 1,option="bin")
swissEnv = variogMcEnv(swissRain, lograin ~ 1, obj.var=swissv,nsim=9)
if(!is.null(swissv)){
plot(swissv, env=swissEnv, main = "Swiss variogram")
}
```
wheat *Mercer and Hall wheat yield data*

# Description

Mercer and Hall wheat yield data, based on version in Cressie (1993), p. 455.

# Usage

data(wheat)

# Format

wheat is a raster where the values refer to wheat yields.

50 wheat wheat will be a set of the set of the set of the set of the set of the set of the set of the set of the set of the set of the set of the set of the set of the set of the set of the set of the set of the set of the

```
data("wheat")
plot(wheat, main="Mercer and Hall Data")
```
# <span id="page-50-0"></span>Index

∗Topic datasets gambiaUTM, [5](#page-4-0) loaloa, [21](#page-20-0) murder, [28](#page-27-0) rongelapUTM, [38](#page-37-0) swissRain, [43](#page-42-0) swissRainR, [47](#page-46-0) wheat, [49](#page-48-0) ∗Topic models conditionalGmrf, [3](#page-2-0) spatialRoc, [40](#page-39-0) ∗Topic spatial RFsimulate, [36](#page-35-0) asImRaster, [2](#page-1-0) conditionalGmrf, [3](#page-2-0) elevationLoa *(*loaloa*)*, [21](#page-20-0) eviLoa *(*loaloa*)*, [21](#page-20-0) excProb, [4,](#page-3-0) *[41](#page-40-0)* fillParam *(*matern*)*, [22](#page-21-0) gambiaUTM, [5](#page-4-0) glgm, *[33](#page-32-0)* glgm *(*glgm-methods*)*, [6](#page-5-0) glgm,ANY,ANY,ANY,ANY-method *(*glgm-methods*)*, [6](#page-5-0) glgm,formula,data.frame,Raster,data.frame-metholoa (loaloa),[21](#page-20-0) *(*glgm-methods*)*, [6](#page-5-0) glgm,formula,Raster,ANY,ANY-method *(*glgm-methods*)*, [6](#page-5-0) glgm,formula,Spatial,ANY,ANY-method *(*glgm-methods*)*, [6](#page-5-0) glgm-methods, [6](#page-5-0) GridTopology, *[36](#page-35-0)* hessian, *[34,](#page-33-0) [35](#page-34-0)*

informationLgm *(*profLlgm*)*, [34](#page-33-0) inla, *[7,](#page-6-0) [8](#page-7-0)* inla.models, [9](#page-8-0)

krigeLgm, [10,](#page-9-0) *[15,](#page-14-0) [16](#page-15-0)*, *[42](#page-41-0)*

lgcp, *[40,](#page-39-0) [41](#page-40-0)* lgcp *(*glgm-methods*)*, [6](#page-5-0) lgm, *[3,](#page-2-0) [4](#page-3-0)*, *[11](#page-10-0)*, *[18](#page-17-0)*, *[34,](#page-33-0) [35](#page-34-0)* lgm *(*lgm-methods*)*, [12](#page-11-0) lgm,character,ANY,ANY,ANY-method *(*lgm-methods*)*, [12](#page-11-0) lgm,formula,data.frame,Raster,data.frame-method *(*lgm-methods*)*, [12](#page-11-0) lgm,formula,Raster,ANY,ANY-method *(*lgm-methods*)*, [12](#page-11-0) lgm,formula,Spatial,numeric,ANY-method *(*lgm-methods*)*, [12](#page-11-0) lgm,formula,Spatial,Raster,data.frame-method *(*lgm-methods*)*, [12](#page-11-0) lgm,formula,Spatial,Raster,list-method *(*lgm-methods*)*, [12](#page-11-0) lgm,formula,Spatial,Raster,missing-method *(*lgm-methods*)*, [12](#page-11-0) lgm,formula,Spatial,Raster,Raster-method *(*lgm-methods*)*, [12](#page-11-0) lgm,missing,ANY,ANY,ANY-method *(*lgm-methods*)*, [12](#page-11-0) lgm,numeric,ANY,ANY,ANY-method *(*lgm-methods*)*, [12](#page-11-0) lgm-methods, [12](#page-11-0) likfitLgm, *[10](#page-9-0)*, *[15,](#page-14-0) [16](#page-15-0)*, [17](#page-16-0) loaloa, [21](#page-20-0) loglikLgm *(*likfitLgm*)*, [17](#page-16-0) mask, *[7](#page-6-0)*

matern, *[17](#page-16-0)*, [22](#page-21-0) maternGmrfPrec, *[3](#page-2-0)*, [25](#page-24-0) mclapply, *[10](#page-9-0)*, *[15](#page-14-0)*, *[34](#page-33-0)*, *[42](#page-41-0)* mcmapply, *[3](#page-2-0)*, *[35](#page-34-0)* modelRandomFields *(*RFsimulate*)*, [36](#page-35-0) murder, [28](#page-27-0)

NNmat *(*maternGmrfPrec*)*, [25](#page-24-0)

optim, *[15,](#page-14-0) [16](#page-15-0)*, *[18](#page-17-0)*

pcPrior *(*pcPriorRange*)*, [32](#page-31-0) pcPriorRange, [32](#page-31-0)

## 52 INDEX

postExp, [33](#page-32-0) profLlgm, [34](#page-33-0) raster, *[10](#page-9-0)*, *[15](#page-14-0)* RFfit, *[37](#page-36-0)* RFgetModelInfo, *[37](#page-36-0)* RFgui, *[37](#page-36-0)* RFoptions, *[37](#page-36-0)* RFsimulate, [36,](#page-35-0) *[37](#page-36-0)*, *[39](#page-38-0)* RFsimulate,ANY,Raster-method *(*RFsimulate*)*, [36](#page-35-0) RFsimulate,data.frame,ANY-method *(*RFsimulate*)*, [36](#page-35-0) RFsimulate,matrix,Raster-method *(*RFsimulate*)*, [36](#page-35-0) RFsimulate,matrix,Spatial-method *(*RFsimulate*)*, [36](#page-35-0) RFsimulate,numeric,GridTopology-method *(*RFsimulate*)*, [36](#page-35-0) RFsimulate,numeric,SpatialGrid-method *(*RFsimulate*)*, [36](#page-35-0) RFsimulate,numeric,SpatialPixels-method *(*RFsimulate*)*, [36](#page-35-0) RFsimulate,numeric,SpatialPoints-method *(*RFsimulate*)*, [36](#page-35-0) RFsimulate,RMmodel,GridTopology-method *(*RFsimulate*)*, [36](#page-35-0) RFsimulate,RMmodel,SpatialPoints-method *(*RFsimulate*)*, [36](#page-35-0) RFsimulate-methods *(*RFsimulate*)*, [36](#page-35-0) RFsimulate.more.examples, *[37](#page-36-0)* RFsimulateAdvanced, *[37](#page-36-0)* RMmodel, *[36,](#page-35-0) [37](#page-36-0)* rongelapUTM, [38](#page-37-0)

simLgcp, [39,](#page-38-0) *[40,](#page-39-0) [41](#page-40-0)* simPoissonPP *(*simLgcp*)*, [39](#page-38-0) SpatialPixels, *[36](#page-35-0)* SpatialPoints, *[36](#page-35-0)* SpatialPointsDataFrame, *[36](#page-35-0)* spatialRoc, [40](#page-39-0) spdfToBrick *(*stackRasterList*)*, [42](#page-41-0) squareRaster *(*squareRaster-methods*)*, [41](#page-40-0) squareRaster,Extent-method *(*squareRaster-methods*)*, [41](#page-40-0) squareRaster,matrix-method *(*squareRaster-methods*)*, [41](#page-40-0) squareRaster,Raster-method *(*squareRaster-methods*)*, [41](#page-40-0) squareRaster,Spatial-method *(*squareRaster-methods*)*, [41](#page-40-0) squareRaster-methods, [41](#page-40-0) stackRasterList, [42](#page-41-0)

swissAltitude *(*swissRain*)*, [43](#page-42-0) swissBorder *(*swissRain*)*, [43](#page-42-0) swissLandType *(*swissRain*)*, [43](#page-42-0) swissNN *(*swissRainR*)*, [47](#page-46-0) swissRain, [43](#page-42-0) swissRainR, [47](#page-46-0)

tempLoa *(*loaloa*)*, [21](#page-20-0) torontoBorder *(*murder*)*, [28](#page-27-0) torontoIncome *(*murder*)*, [28](#page-27-0) torontoNight *(*murder*)*, [28](#page-27-0) torontoPdens *(*murder*)*, [28](#page-27-0)

variog, *[48](#page-47-0)*, [48,](#page-47-0) *[49](#page-48-0)* variog.mc.env, *[48,](#page-47-0) [49](#page-48-0)* variogMcEnv *(*variog*)*, [48](#page-47-0)

wheat, [49](#page-48-0)